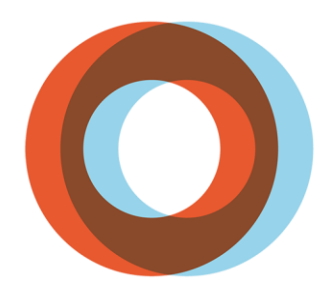

**INSTITUT UNIVERSITAIRE DE CARDIOLOGIE** ET DE PNEUMOLOGIE **DE QUÉBEC** UNIVERSITÉ LAVAL

# Guide d'accueil **de l'employé**

Direction des ressources humaines et des communications

Juillet 2023

# MESSAGE DE BIENVENUE DE LA PRÉSIDENTE-DIRECTRICE GÉNÉRALE

Toute l'équipe de l'Institut universitaire de cardiologie et de pneumologie de Québec – Université Laval, vous souhaite la bienvenue. Nous sommes heureux que vous ayez choisi notre Institut. Vous y découvrirez un établissement à dimension humaine où il fait bon y œuvrer.

L'Institut est un milieu vivant, chaleureux et proche des gens. Établi en 1918, notre établissement est majeur à Québec et bien enraciné dans sa communauté. C'est un centre hospitalier qui, grâce à la compétence de son personnel et de ses médecins, fournit à sa clientèle des soins et des services de la plus haute qualité. L'amélioration de l'accessibilité aux services, la qualité et la sécurité des soins, la collaboration avec nos partenaires, le mieux-être de notre personnel de même que la valorisation de notre centre hospitalier sur la place publique figurent parmi nos préoccupations constantes. Nous sommes nombreux à croire que la collaboration et le partenariat sont des ingrédients-clés dans la prestation des soins et de services de qualité que nous offrons à la clientèle.

C'est donc un honneur et un grand privilège de vous accueillir dans notre établissement qui inspire autant confiance auprès de la population.

La direction

# <span id="page-2-0"></span>PRÉAMBULE

Ce document s'adresse à vous, nouvel employé, que nous avons le plaisir d'accueillir au sein de notre établissement. Il a pour objectif de faciliter votre intégration en vous informant sur certaines particularités concernant votre nouveau milieu de travail. Cet outil de référence vous donne des informations, notamment sur le plan d'organisation, la main-d'œuvre, les conditions de travail, la santé et sécurité au travail, les politiques et règlements ainsi que le milieu de travail.

Il est de votre responsabilité de prendre connaissance de son contenu, afin de favoriser votre intégration à l'Institut universitaire de cardiologie et de pneumologie de Québec – Université Laval.

Pour faciliter la lecture, le genre masculin a été utilisé afin d'alléger le texte, à l'exception du terme « infirmière ».

# Table des matières

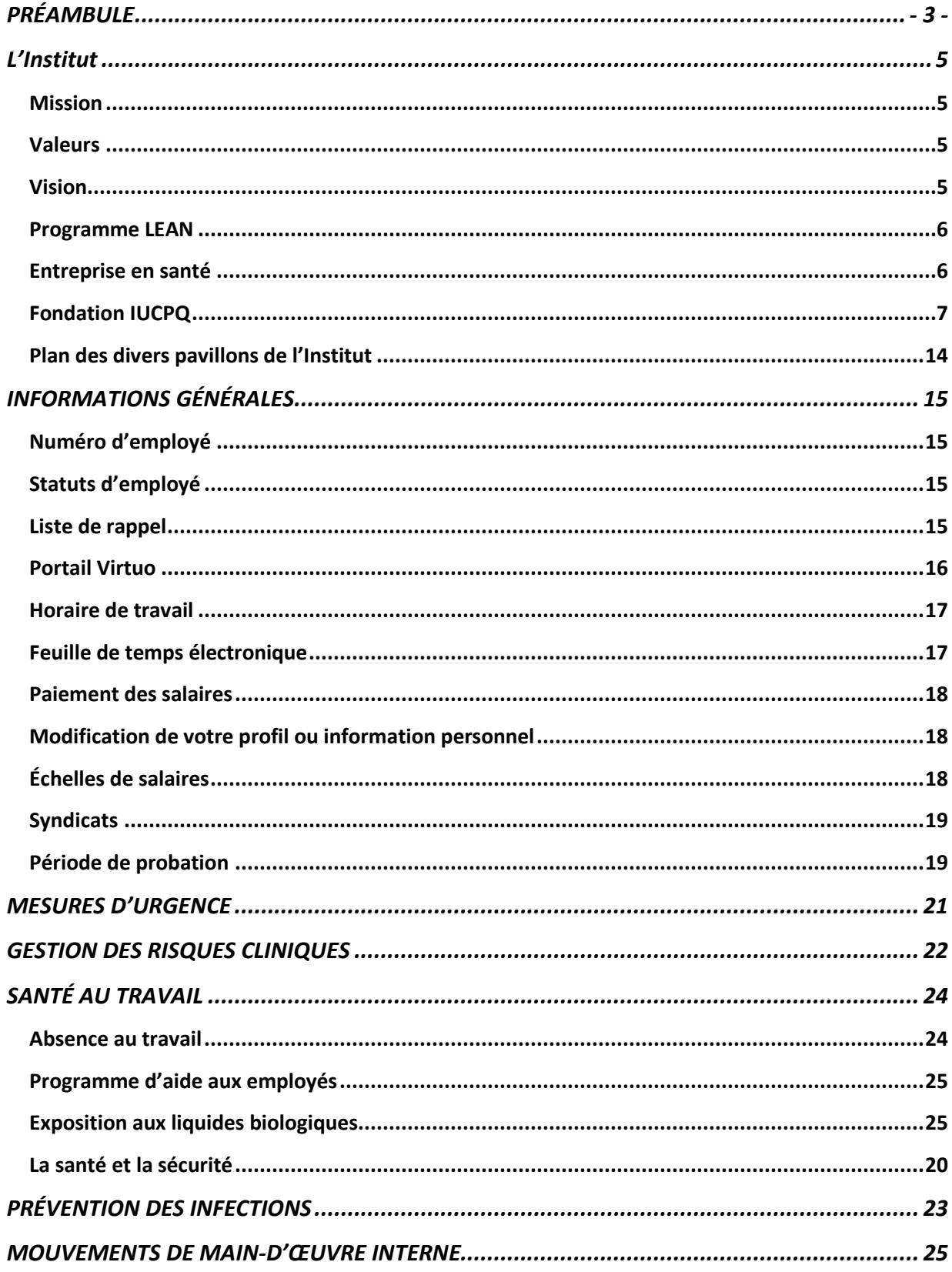

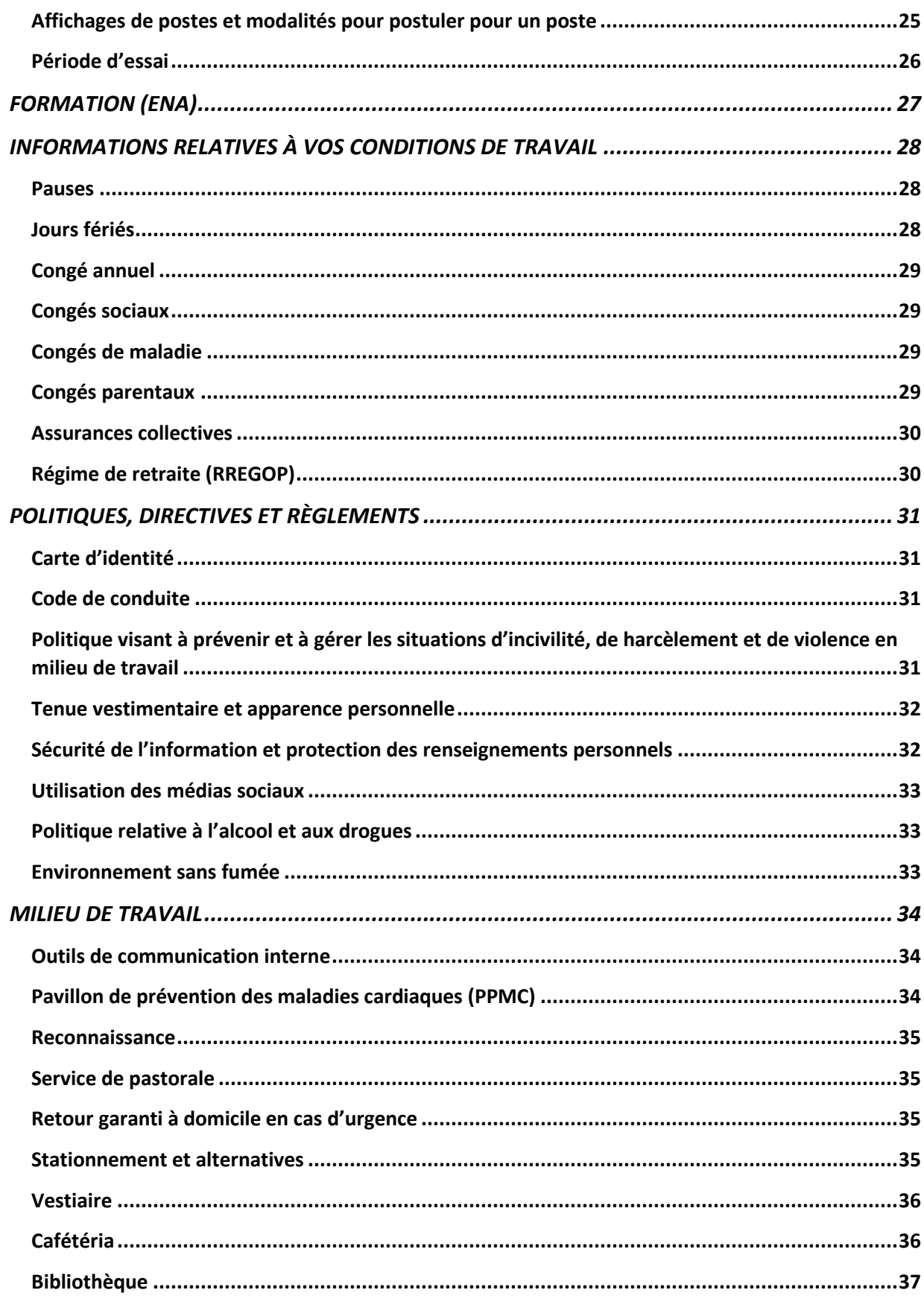

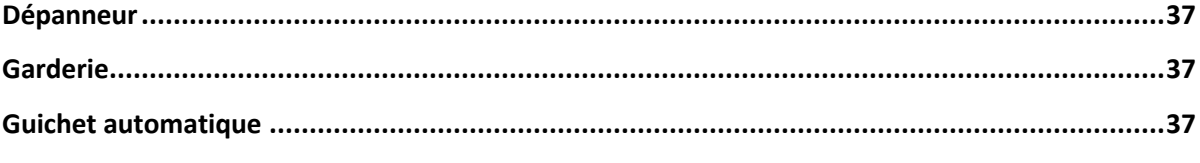

# <span id="page-6-0"></span>L'Institut

# <span id="page-6-1"></span>**Mission**

La mission de l'Institut est la santé des personnes atteintes de maladies cardiopulmonaires et de maladies reliées à l'obésité.

# <span id="page-6-2"></span>**Valeurs**

Les valeurs dictent les comportements à l'égard des usagers, du personnel, des médecins, des étudiants, des bénévoles et des partenaires.

Les valeurs prônées sont les suivantes :

- **Le respect**
- **La reconnaissance**
- **La responsabilisation**
- La collaboration et le partenariat

## <span id="page-6-3"></span>**Vision**

Chef de file dans ses domaines d'expertise, l'Institut a pour ambition :

- De rendre accessibles des soins et des services basés sur les meilleures pratiques professionnelles, à la fine pointe des connaissances et de la technologie;
- De viser l'excellence en matière de qualité et de sécurité des soins et des services;
- De rayonner comme milieu d'enseignement, de recherche et d'évaluation des technologies et des modes d'intervention en santé;
- D'être un partenaire de choix, reconnu pour sa contribution au sein du réseau de la santé et des services sociaux du Québec;
- De retenir et d'attirer des personnes engagées et reconnues pour leur expertise et leur savoir-être.

## <span id="page-7-0"></span>**Programme LEAN**

Depuis 2013, l'Institut s'est doté d'un programme d'amélioration continue. Ce programme a pour objectif d'implanter une philosophie de gestion fondée sur les meilleures pratiques visant l'amélioration continue.

Votre contribution est essentielle à l'amélioration constante des soins et des services. L'amélioration continue, c'est un gage de qualité!

# <span id="page-7-1"></span>**Entreprise en santé**

L'Institut a la volonté d'assurer un milieu de travail stimulant et valorisant afin de contribuer à l'amélioration de la santé du personnel. D'ailleurs, l'Institut a reçu la certification Entreprise en santé. Cette démarche, s'est effectuée à l'intérieur des sphères : habitudes de vie, équilibre travail-vie personnelle, environnement de travail et pratiques de gestion.

Entreprise en santé, c'est d'abord une norme issue des meilleures pratiques qui visent à maintenir et à améliorer, de façon durable et en continu, l'état de santé global et le mieux-être des personnes en milieu de travail. Elle spécifie les gestes de prévention et de promotion ainsi que les pratiques organisationnelles à adopter pour atteindre cet objectif. Le programme de certification implique la mise en œuvre de nombreuses initiatives : activités physiques sur les lieux de travail, défis d'équipe, conférences et ateliers.

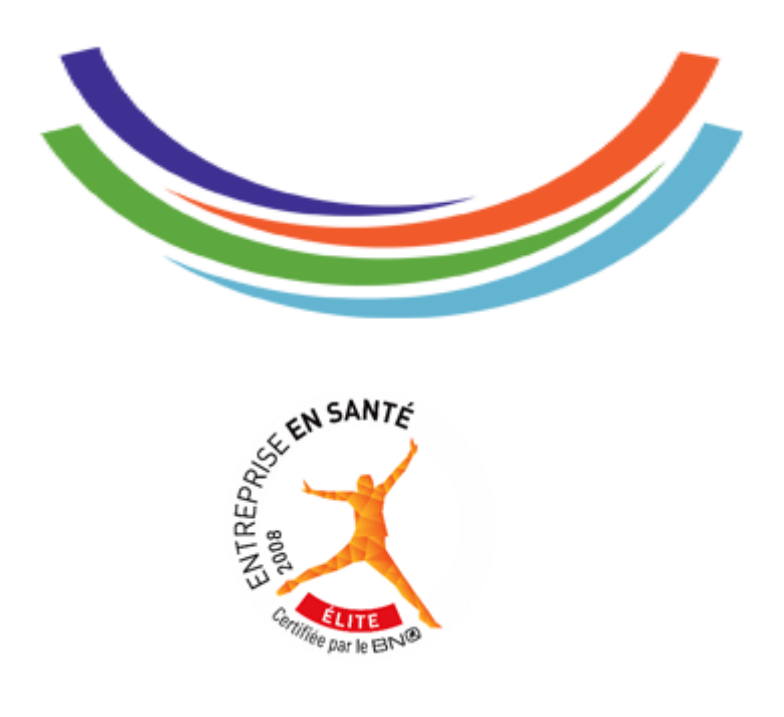

# <span id="page-8-0"></span>**Fondation IUCPQ**

La Fondation IUCPQ déploie tous les efforts possibles pour permettre au personnel de travailler dans un environnement humain, valorisant et stimulant et à la population, de disposer d'un centre d'excellence.

LA SANTÉ EST INESTIMABLE

Comme de nombreux autres collègues, participez au développement de votre milieu de travail. Donnez sans même y penser en optant pour la déduction à la source.

Un petit 2 \$ prélevé par paie, pourquoi pas ? Tous ensemble, faisons une différence!

Vous avez aussi la possibilité de contribuer en ligne au [www.fondation-iucpq.org](http://www.fondation-iucpq.org/)

Pour plus d'information :

**Poste 3998** (Fondation)

#### Organigramme de la haute direction

*1.1*

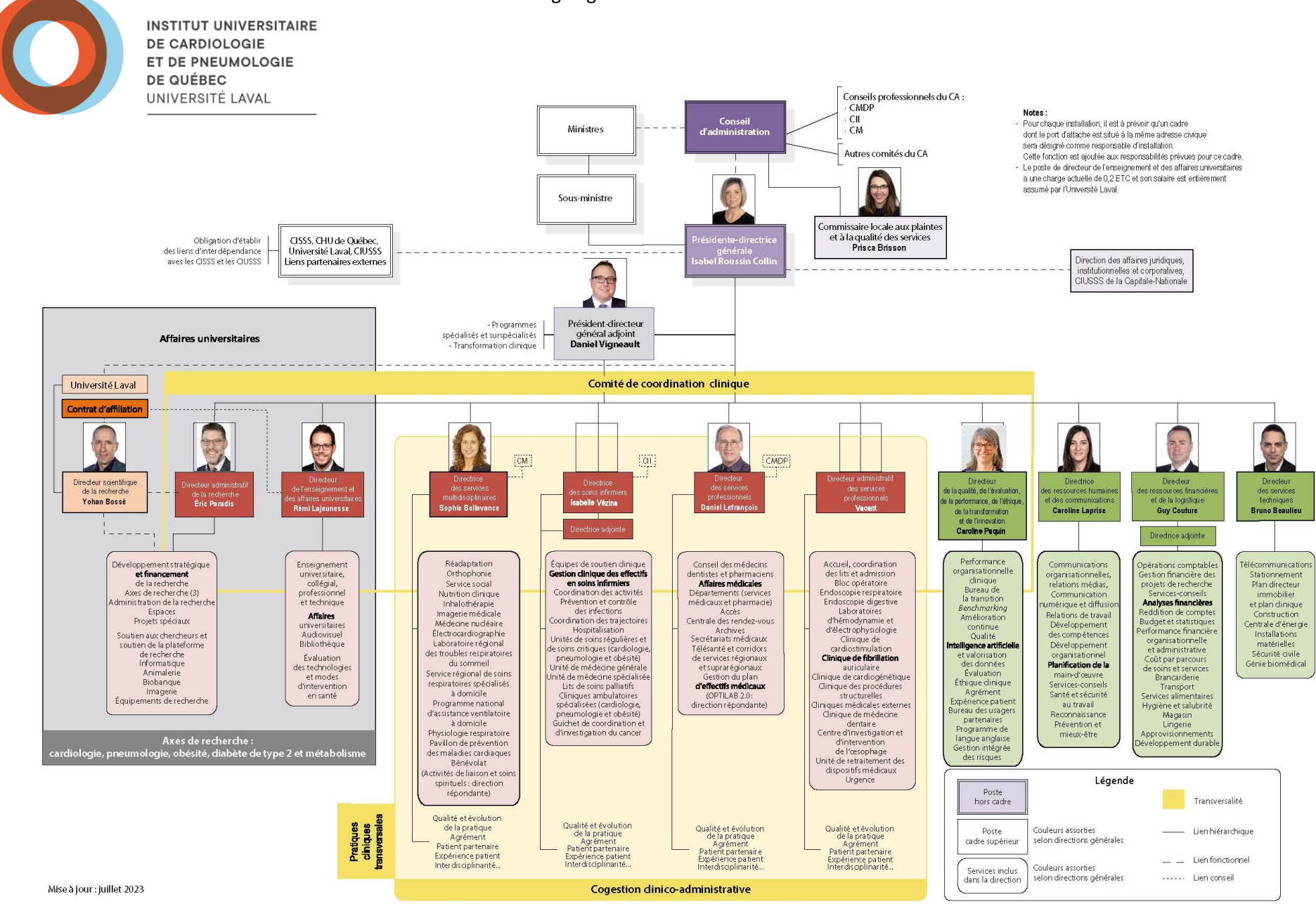

 $\mathbf{v}$ 

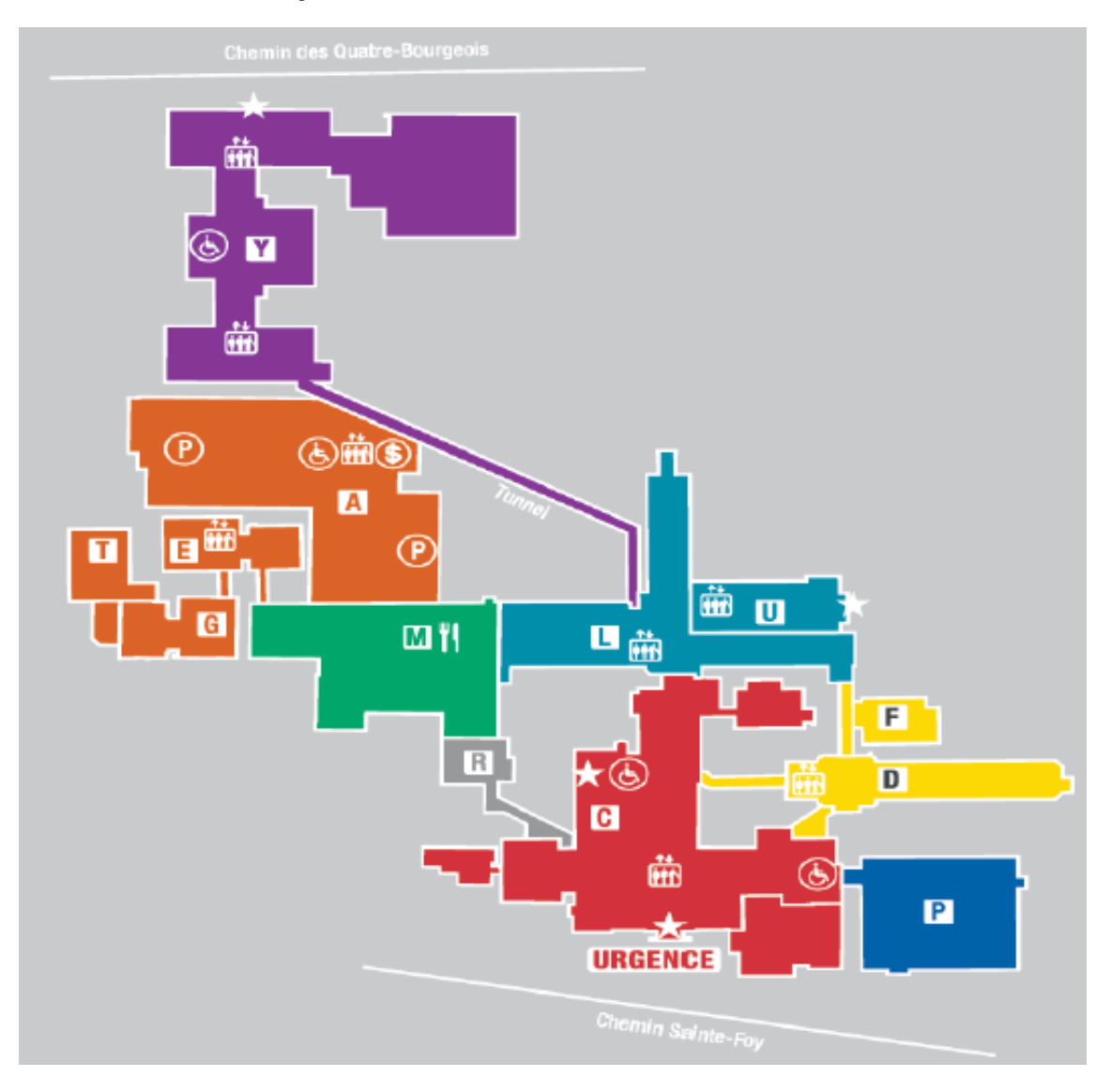

# <span id="page-10-0"></span>**Plan des divers pavillons de l'Institut**

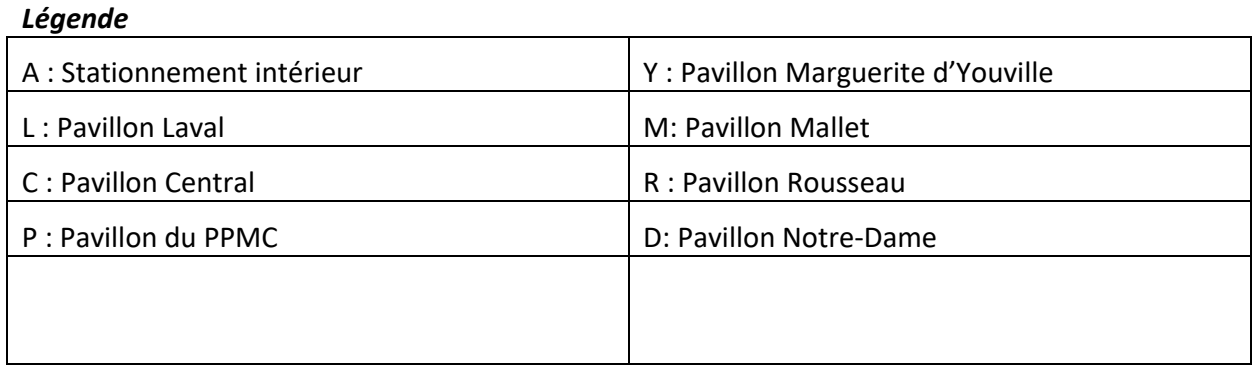

# <span id="page-11-0"></span>INFORMATIONS GÉNÉRALES

# <span id="page-11-1"></span>**Numéro d'employé**

Un numéro d'employé vous est attribué lors de votre embauche. Vous devez toujours l'utiliser pour toute référence administrative.

# <span id="page-11-2"></span>**Statuts d'employé**

Il existe différents statuts d'employé, répertoriés ci-dessous :

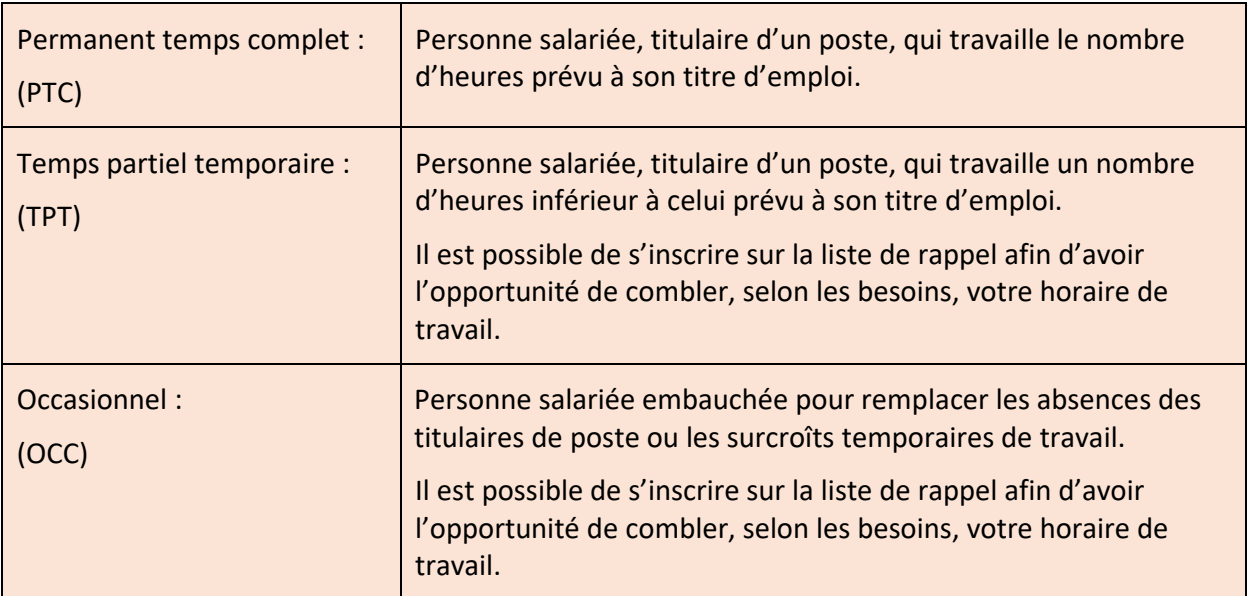

# <span id="page-11-3"></span>**Liste de rappel**

La liste de rappel est utilisée pour le remplacement de postes temporairement dépourvus de leur titulaire ou pour combler des surcroîts temporaires de travail. Si vous désirez vous inscrire sur la liste de rappel, vous devez remplir le formulaire de disponibilité et le retourner à la Direction des ressources humaines et des communications (DRHC).

La disponibilité minimale doit être adaptée au besoin de l'Institut et il est de votre responsabilité de respecter la disponibilité émise.

# <span id="page-12-0"></span>**Portail Virtuo**

Le **Portail Virtuo** vous permet notamment d'avoir accès, à partir de la maison, aux informations suivantes :

- **Consulter votre horaire de travail**
- Consulter, modifier et valider votre feuille de temps électronique
- Avoir accès à vos relevés de paie
- Consulter les affichages de postes (septembre 2021)
- **Modifier vos renseignements personnels**

À l'interne, trois guichets sont disponibles afin que vous puissiez consulter le Portail Virtuo. Ils sont situés aux endroits suivants :

- **Près des vestiaires des employés, un guichet sans imprimante;**
- Dans le corridor menant à l'entrée du stationnement des employés (Parc B), un guichet sans imprimante;
- **Près de la DRHC, un guichet avec imprimante.**

Avant votre première utilisation du Portail Virtuo de la maison, vous devez vous assurer de répondre à ces prérequis :

- Avoir un code réseau actif (au format aaa-bbb01 ou aaa-bbb20) et un mot de passe actif
- Avoir un code QR (il faut être à l'Institut et connecté au réseau pour avoir le code QR)
- Avoir signé l'Engagement relatif à la politique de sécurité de l'information de l'IUCPQ-UL et à la protection des renseignements personnels
- Avoir installé l'application Microsoft Authenticator

Vous pouvez vous référer à la section **Portail Virtuo** sur l'intranet ou sur l'Internet (voir ci-bas pour le chemin d'accès).

**De l'externe**, vous pourrez accéder au **[Portail Virtuo](https://can01.safelinks.protection.outlook.com/?url=https%3A%2F%2Fguichetrhpaie.iucpq.qc.ca%2F&data=04%7C01%7Ciucpq%40ssss.gouv.qc.ca%7Cb59cd49796174087a56f08d925d646f9%7C06e1fe285f8b4075bf6cae24be1a7992%7C0%7C0%7C637582424622457904%7CUnknown%7CTWFpbGZsb3d8eyJWIjoiMC4wLjAwMDAiLCJQIjoiV2luMzIiLCJBTiI6Ik1haWwiLCJXVCI6Mn0%3D%7C1000&sdata=fcGI%2BIHb6EOQiV8ISPXNdHEEZ%2F%2BkW5WIJjJLNl75jhs%3D&reserved=0)**, en utilisant ce lien : [https://guichetrhpaie.iucpq.qc.ca](https://guichetrhpaie.iucpq.qc.ca/)

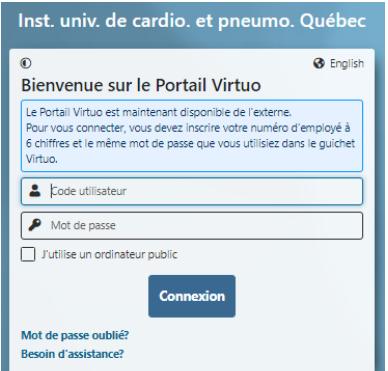

- Code utilisateur : votre numéro d'employé à 6 chiffres
- Mot de passe pour votre première utilisation: date de naissance ex. : 20080529 (date de naissance sans tiret)

**De l'interne**, vous pouvez accéder au **Portail Virtuo** en cliquant sur le raccourci suivant :

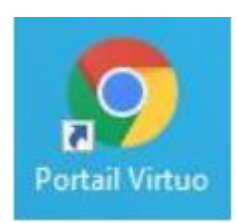

Si vous avez besoin d'assistance sur la connexion au Portail Virtuo:

- Poste 5722 (Centre d'assistance informatique) (de l'interne)
- 418-656-6200 (Centre d'assistance informatique) (de l'externe)
- **1** 1-855-656-6200 (Centre d'assistance informatique) (sans frais)
- **@** supportrhvirtuo.iucpq@ssss.gouv.qc.ca (Centre d'assistance informatique)
- Intranet : Employé / Nouvel employé / Portail Virtuo / Procédures Portail Virtuo
- Internet : IUCPQ.qc.ca / Emplois / Nouvel employé / Portail Virtuo / Procédures Portail Virtuo

#### <span id="page-13-0"></span>**Horaire de travail**

Il y a treize (13) périodes d'horaire par année. Pour chacune des périodes, il y a des dates importantes pour demander un congé ou pour prendre connaissance de son horaire. De plus, il est de la responsabilité de chacun de consulter son horaire de travail.

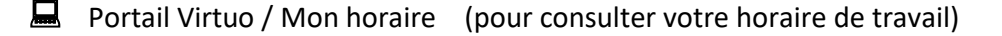

## <span id="page-13-1"></span>**Feuille de temps électronique**

L'outil de gestion de la présence au travail est la feuille de temps électronique. L'employé est responsable de sa feuille de temps et doit la valider à chaque période de paie, soit aux quatorze (14) jours, avant que son supérieur l'autorise.

**E** Portail Virtuo / Feuille de temps (pour consulter, valider ou modifier votre feuille de temps) **Validation d'une feuille de temps :**

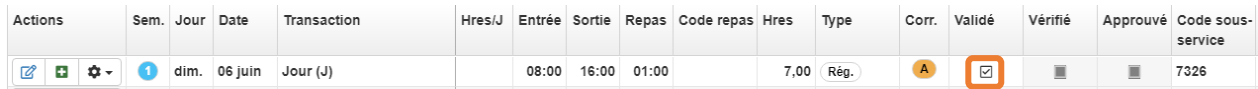

## <span id="page-14-0"></span>**Paiement des salaires**

La période de paie est de deux (2) semaines pour tous les employés. Le salaire est versé aux deux (2) semaines, soit le jeudi matin, pour les syndicats SIIQ et APTS. Il est versé chaque semaine, le jeudi matin, pour le syndicat SCFP.

Le versement du salaire s'effectue par dépôt bancaire. Si vous changez d'institution financière, il est important d'en aviser la DRHC. Il est recommandé d'attendre qu'un dépôt soit réalisé dans votre nouveau compte bancaire pour fermer celui-ci.

Pour plus d'information :

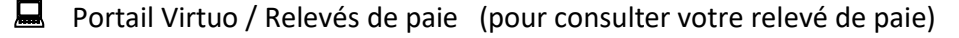

Poste 4730 (DRHC)

Poste 4600 ou 1-877-821-0999 (équipe qui traite les paies)

**@** [Paie.iucpq.ciussscn@ssss.gouv.qc.ca](mailto:Paie.iucpq.ciussscn@ssss.gouv.qc.ca) (équipe qui traite les paies)

## <span id="page-14-1"></span>**Modification de votre profil ou information personnel**

Pour modifier votre profil d'utilisateur ou information personnel, vous pouvez le faire directement sur le Portail Virtuo.

**E** Portail Virtuo / Mon profil (pour modifier votre profil d'utilisateur ou information personnel)

#### **Modification de votre profil :**

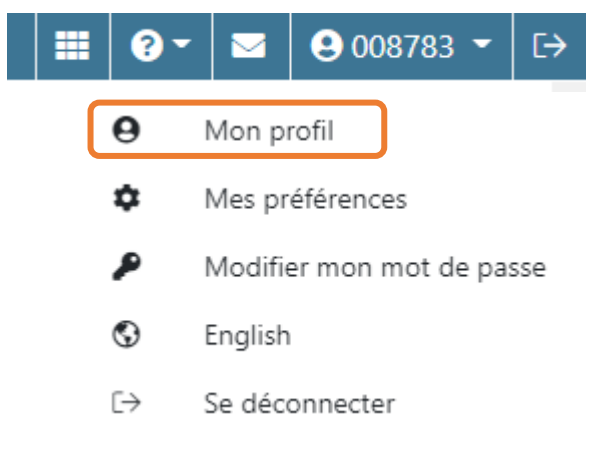

# <span id="page-14-2"></span>**Échelles de salaires**

Pour connaître les échelles de salaire, vous pouvez consulter le site Internet du comité patronal de négociation du secteur de la santé et des services sociaux.

**a** Internet : [www.cpnsss.gouv.qc.ca](http://www.cpnsss.gouv.qc.ca/)

# <span id="page-15-0"></span>**Syndicats**

L'Institut offre des conditions de travail qui sont définies par les différentes conventions collectives. Le tableau suivant décrit l'accréditation syndicale rattachée aux différents groupes d'employés.

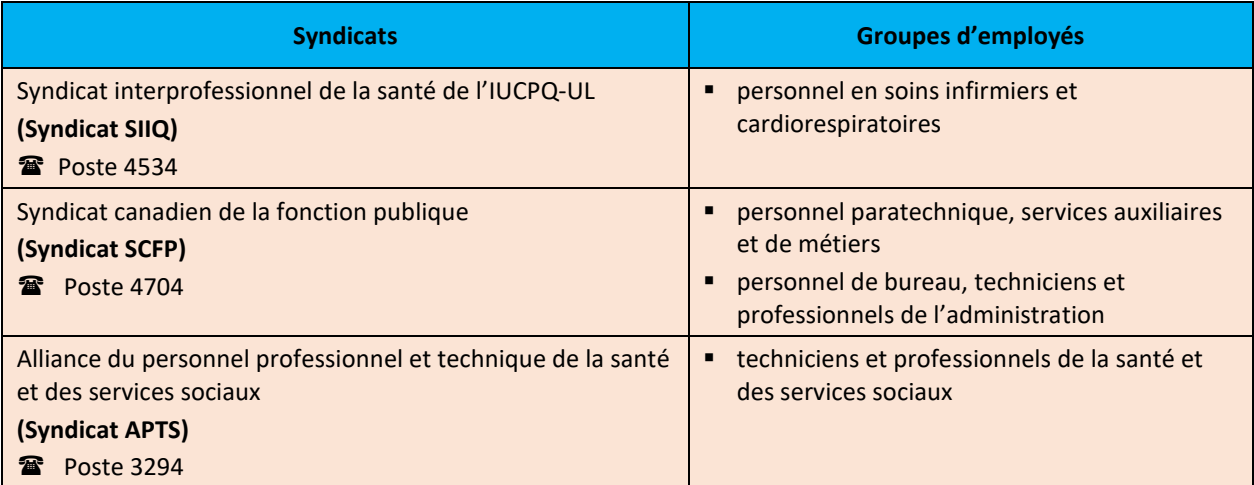

# <span id="page-15-1"></span>**Période de probation**

La personne salariée nouvellement embauchée est soumise à une période de probation. Durant cette période, le supérieur immédiat évalue le rendement et le comportement du nouvel employé pour s'assurer que le maintien en emploi est profitable autant pour l'organisation que pour ce dernier.

Durant la période de probation, le nouvel employé a droit à tous les avantages de la convention collective. En cas de congédiement pendant cette période, il ne peut pas se prévaloir de la procédure de grief.

Voici la durée des périodes de probation :

#### **Syndicat SIIQ**

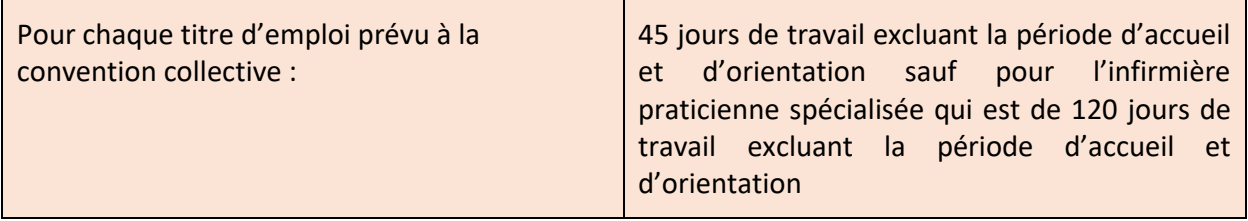

#### **Syndicat SCFP**

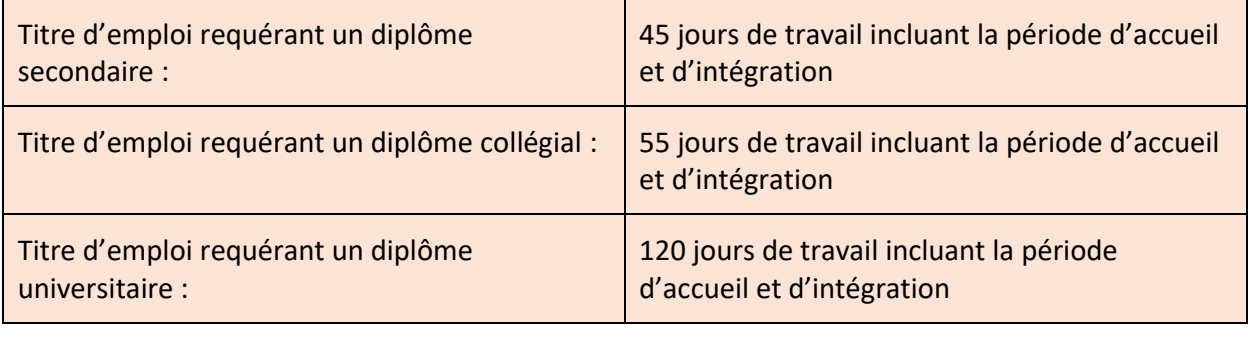

#### **Syndicat APTS**

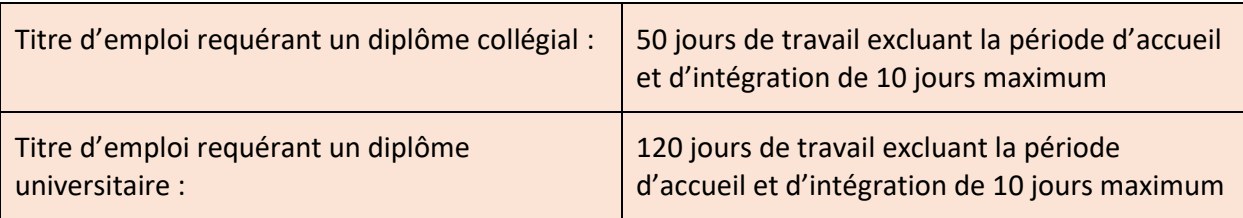

Pour plus d'information, veuillez vous référer à votre convention collective.

# <span id="page-17-0"></span>MESURES D'URGENCE

Les mesures d'urgence sont des actions planifiées et prioritaires en vue de répondre à une situation d'urgence menaçant la sécurité des biens ou des personnes ou ayant un impact sur la prestation sécuritaire de soins ou de services. L'objectif est d'assurer la sécurité des personnes et des biens.

#### **Quels sont les codes de couleur?**

Tout employé qui constate un incident a le devoir de le signaler. Vous devez vous familiariser avec les codes de couleur des mesures d'urgence et le guide d'intervention de votre secteur d'activités afin de connaître la marche à suivre selon les différents événements. Ces codes de couleur se trouvent avec votre carte d'employé :

Lors d'une situation d'urgence, composez le numéro approprié :

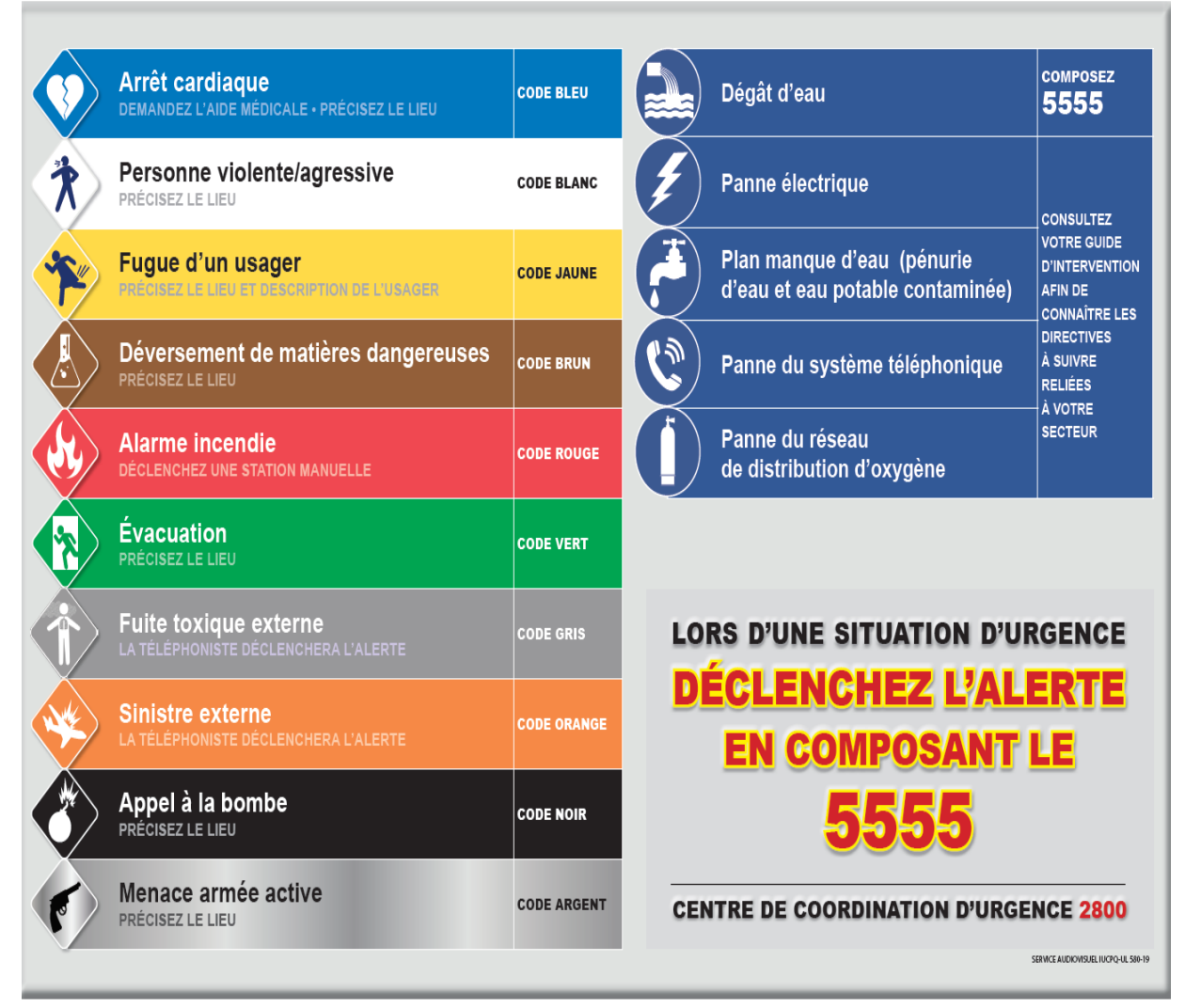

# <span id="page-18-0"></span>GESTION DES RISQUES CLINIQUES

La gestion des risques cliniques concerne tout événement couramment appelé incident ou accident, c'est-à-dire toute situation non souhaitée ou indésirable qui a nui ou aurait pu nuire à la santé de l'usager dans le cadre d'une prestation de soins ou de services.

**Le but** est de promouvoir une culture de la déclaration et de la sécurité, mais aussi de soutenir le personnel dans la recherche et le développement de moyens pour accroître la sécurité des usagers ainsi que la qualité des soins et des services.

**La déclaration d'un événement** est essentielle à la culture de sécurité puisqu'elle permet de mettre en évidence des défaillances afin d'agir de manière proactive à leur amélioration. Le signalement d'un événement se fait par l'entremise du *Rapport de déclaration d'incident ou d'accident (AH-223)* qui, une fois rempli, doit être remis à votre supérieur immédiat ou votre gestionnaire. Un événement qui n'a pas touché un usager est tout aussi essentiel à déclarer, puisque dans d'autres circonstances la même situation pourrait toucher un usager et entraîner des conséquences. Référez-vous au guide d'utilisation du rapport AH-223 ainsi qu'à la politique (DG-032).

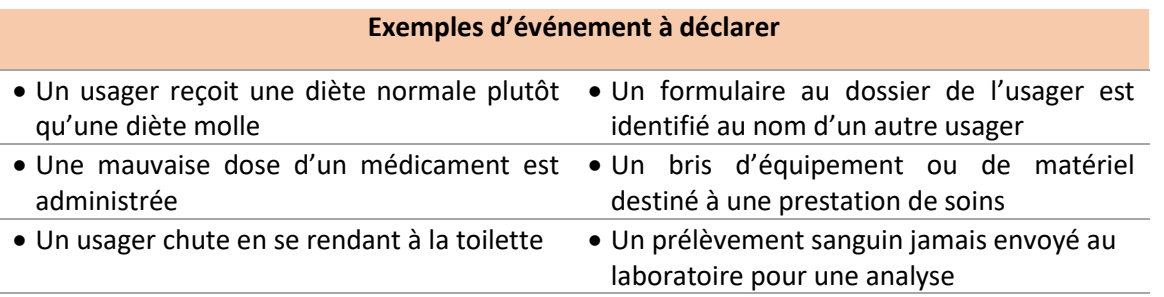

**Les interventions immédiates** à réaliser au moment du constat d'un événement sont :

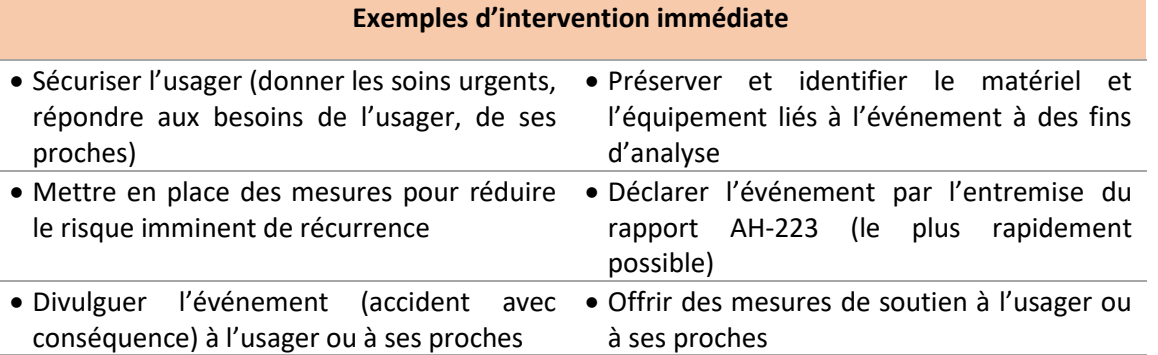

**L'identification de l'usager<sup>1</sup>** est une responsabilité de tous les intervenants. Ces derniers s'assurent de la concordance de deux identificateurs de l'usager (*voir tableau ici-bas*) avant une activité clinique, un examen, un transport, la distribution d'un repas, etc. Ne pas confondre avec la double vérification indépendante, politique (DSP-040).

Assurez-vous de consulter la politique (DSI-022) relative à l'identification de l'usager ainsi que de visionner la vidéo *Identification de l'usager* :

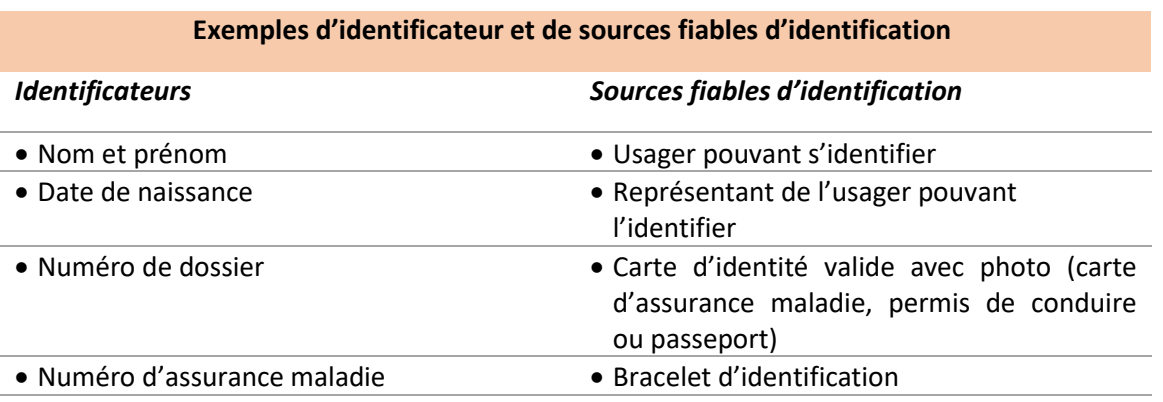

**E** Intranet : [Employé / Activités de formation / Identification](http://intranet/employe/activites%20de%20formation/identification)

**Le numéro de chambre n'est pas valide comme identificateur unique à l'usager**

*1 La participation de l'usager et de ses proches est encouragée (usager-partenaire)*

# <span id="page-20-0"></span>SANTÉ AU TRAVAIL

# <span id="page-20-1"></span>**Absence au travail**

L'Institut préconise une approche favorisant une gestion efficace de l'assiduité au travail et du respect du contrat de travail conformément aux dispositions des conventions collectives et lois applicables.

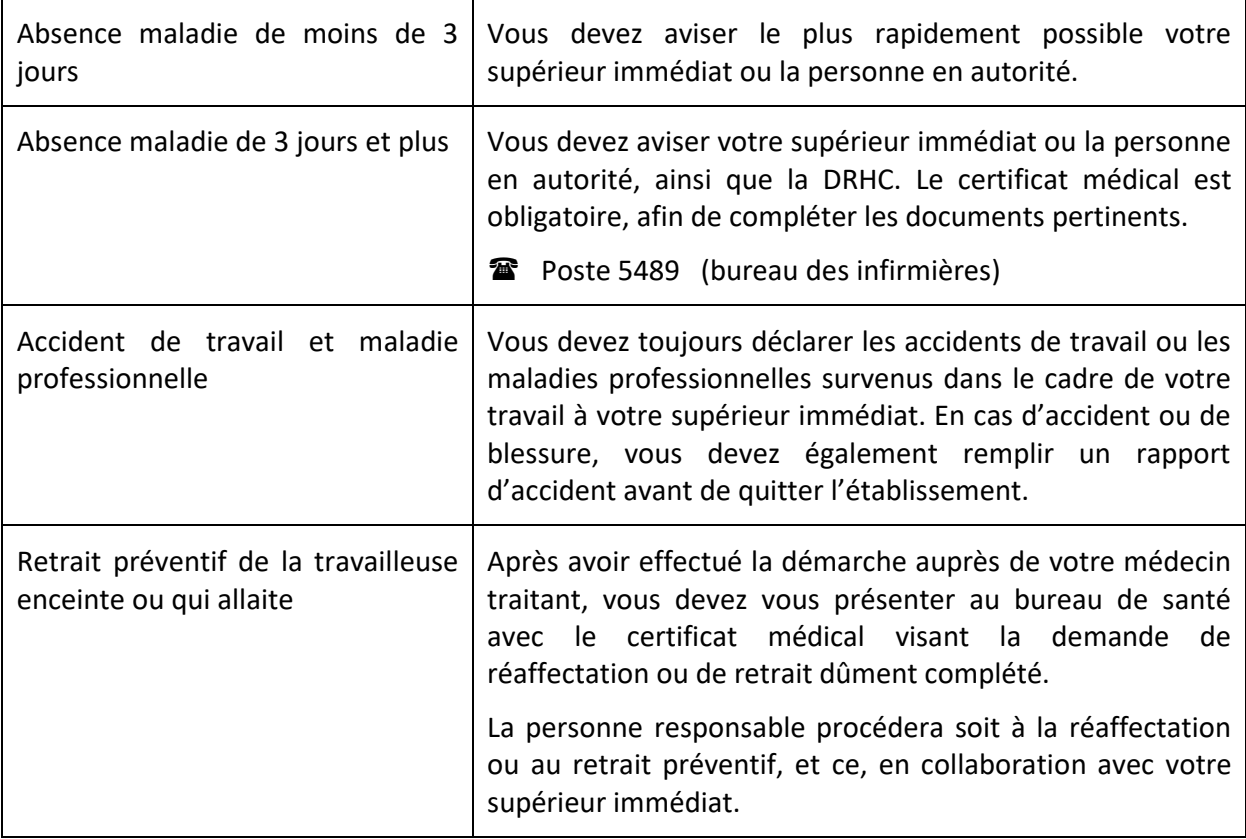

Si vous êtes absent pour la **gastroentérite**

- Aviser votre supérieur immédiat ou la personne en autorité (si les symptômes ont débuté au travail ce dernier devra faire un suivi avec l'entretien ménager pour désinfection)
- Aviser le bureau de santé et l'infirmière vous indiquera si un billet médical est nécessaire
- Vous pouvez revenir au travail 48 heures après les derniers symptômes

Si vous êtes absent pour l**'influenza**

- Aviser votre supérieur immédiat ou la personne en autorité
- Aviser le bureau de santé et l'infirmière vous indiquera si un billet médical est nécessaire

Vous pouvez revenir au travail 5 jours après le début des symptômes

Pour plus d'information :

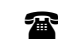

**Poste 5489 (DRHC, bureau des infirmières)** 

## <span id="page-21-0"></span>**Programme d'aide aux employés**

L'Institut met à la disposition des employés un service de consultation professionnel et confidentiel pour supporter les employés qui vivent des épreuves ou des difficultés qui peuvent être reliées au travail ou à votre vie personnelle. Au cours d'une même année, vous pouvez obtenir sans frais jusqu'à six (6) séances de consultations avec un professionnel.

Pour plus d'information :

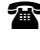

**Poste 5489 (programme d'aide aux employés, au bureau des infirmières)** 

 $\mathbf{R}$  1-855-612-2998 (TELUS santé)

Internet : www.travailsantevie.com

# <span id="page-21-1"></span>**Exposition aux liquides biologiques**

L'exposition significative au sang et à certains autres liquides biologiques comporte un risque d'acquisition de maladies transmissibles par le sang comme les infections causées par le virus de l'hépatite B (VHB), de l'hépatite C (VHC) et le virus de l'immunodéficience humaine (VIH). Lors d'une exposition significative, il est extrêmement important que l'employé débute immédiatement le Protocole d'exposition accidentelle au sang et/ou aux liquides biologiques et qu'il consulte à l'Urgence, si la situation l'exige, dans les plus brefs délais, afin de diminuer les risques d'infection et s'assurer qu'il obtiendra le suivi approprié. On retrouve le protocole dans chaque service et il est contenu dans une enveloppe identifiée à cet effet.

Pour plus d'information :

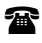

**Poste 5489 (DRHC, bureau des infirmières)** 

# <span id="page-22-0"></span>**La santé et la sécurité**

Afin d'assurer un environnement de travail sain et sécuritaire, tous les intervenants de l'institut sont invités à s'impliquer

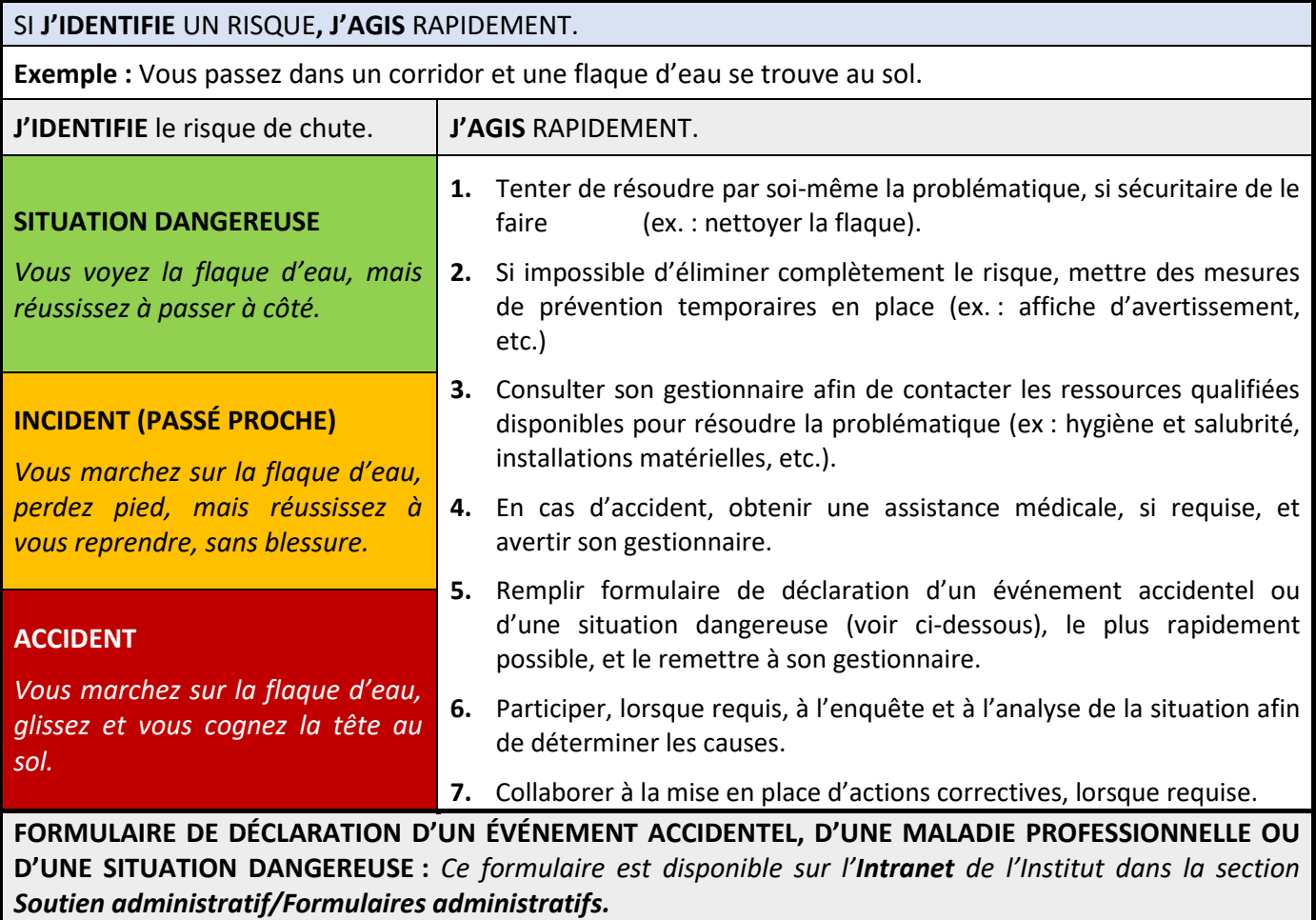

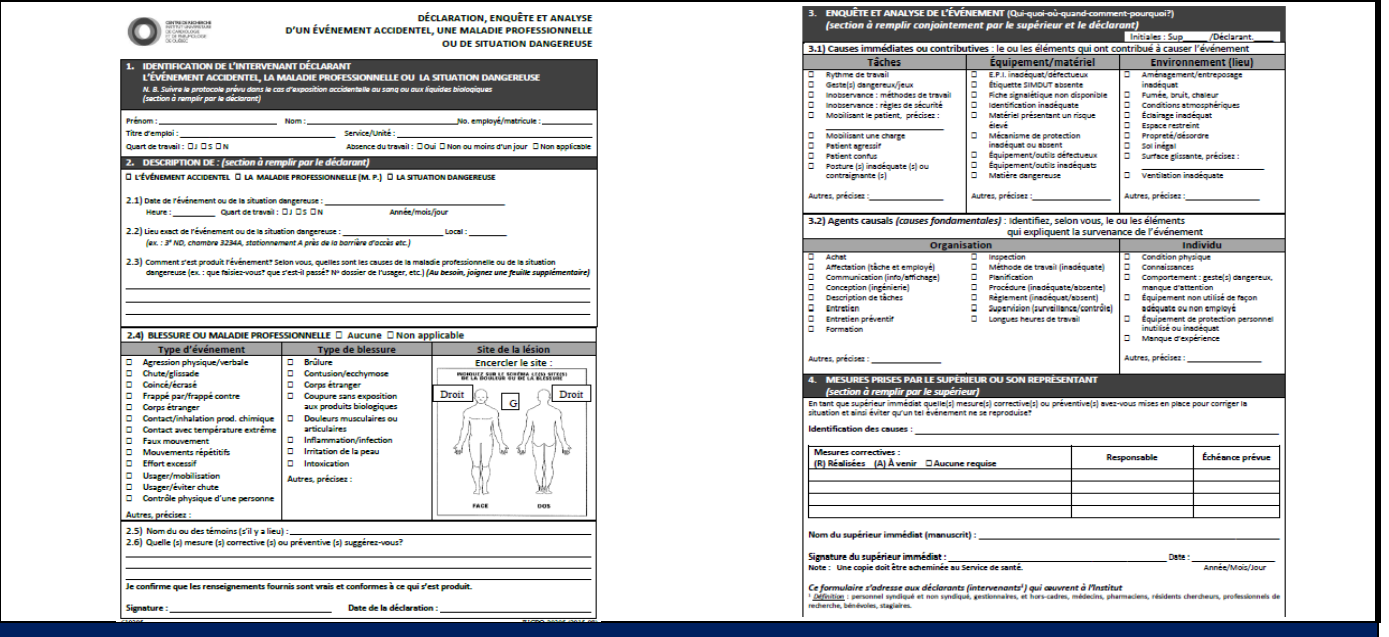

#### **PRINCIPAUX RISQUES À L'IUCPQ-UL**

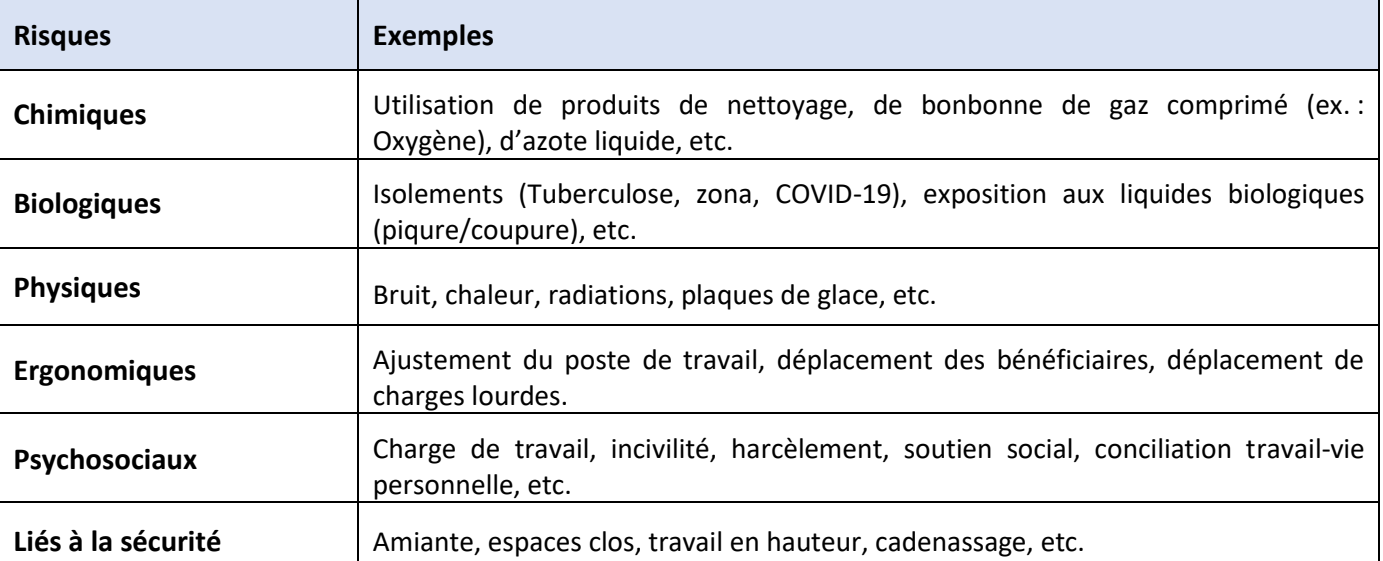

#### **HIÉRARCHIE DES MESURES DE PRÉVENTION**

*Une fois les risques identifiés, il faut choisir les correctifs et les moyens de prévention à mettre en place. Il faut d'abord chercher à éliminer le risque à la source. Si ce n'est pas possible, il faut suivre le cheminement présenté ci-contre.* 

*Exemple : Déplacement d'un usager, du lit au fauteuil. Mesures de prévention Exemples* **1.** Élimination à la source Est-ce que les capacités de l'usager ont été évaluées et que ce dernier peut effectuer le transfert par lui-même? **2.** Remplacement Est-ce que l'usager pourrait effectuer le transfert par lui-même, à l'aide d'une planche de transfert?

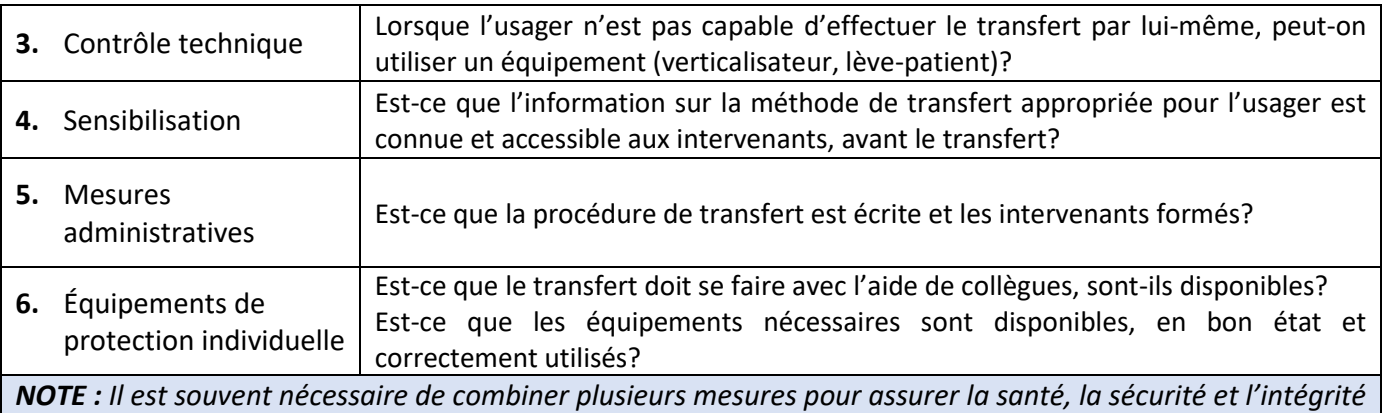

*physique de l'intervenant. Minimalement, il faut s'assurer que les mesures mises en place respectent la réglementation.*

Pour plus d'information :

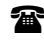

**Poste 8009 (DRHC, santé et sécurité au travail)** 

# <span id="page-25-0"></span>PRÉVENTION DES INFECTIONS

Tous les employés doivent faire preuve de vigilance lors de la prestation de services et respecter les règles de prévention des infections. L'hygiène des mains est l'une des meilleures façons de prévenir la transmission d'infections. Il en va de la santé des usagers et de la vôtre.

Le lavage des mains doit durer au moins 20 secondes.

# Le lavage des mains,<br>simple et efficace !

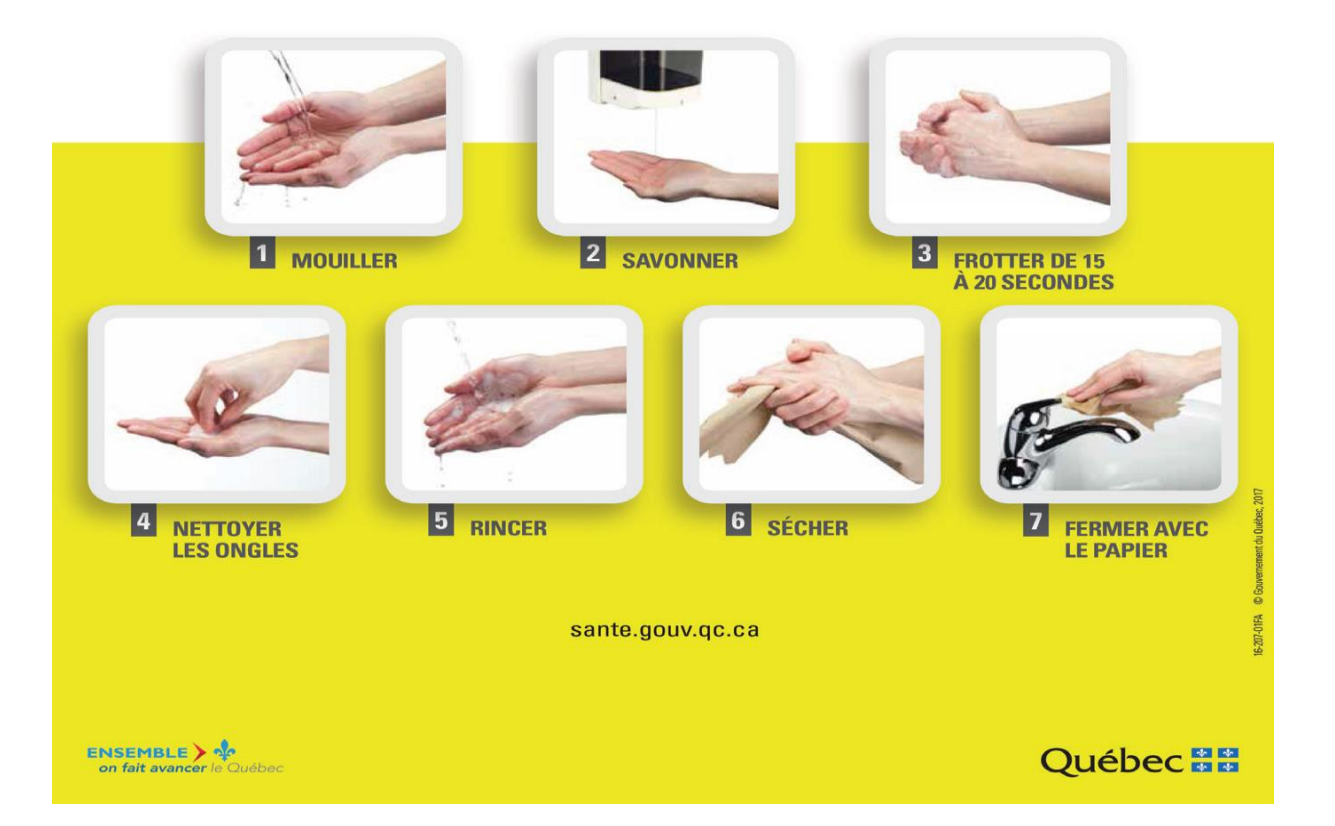

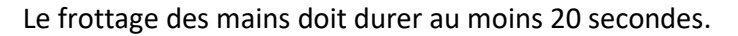

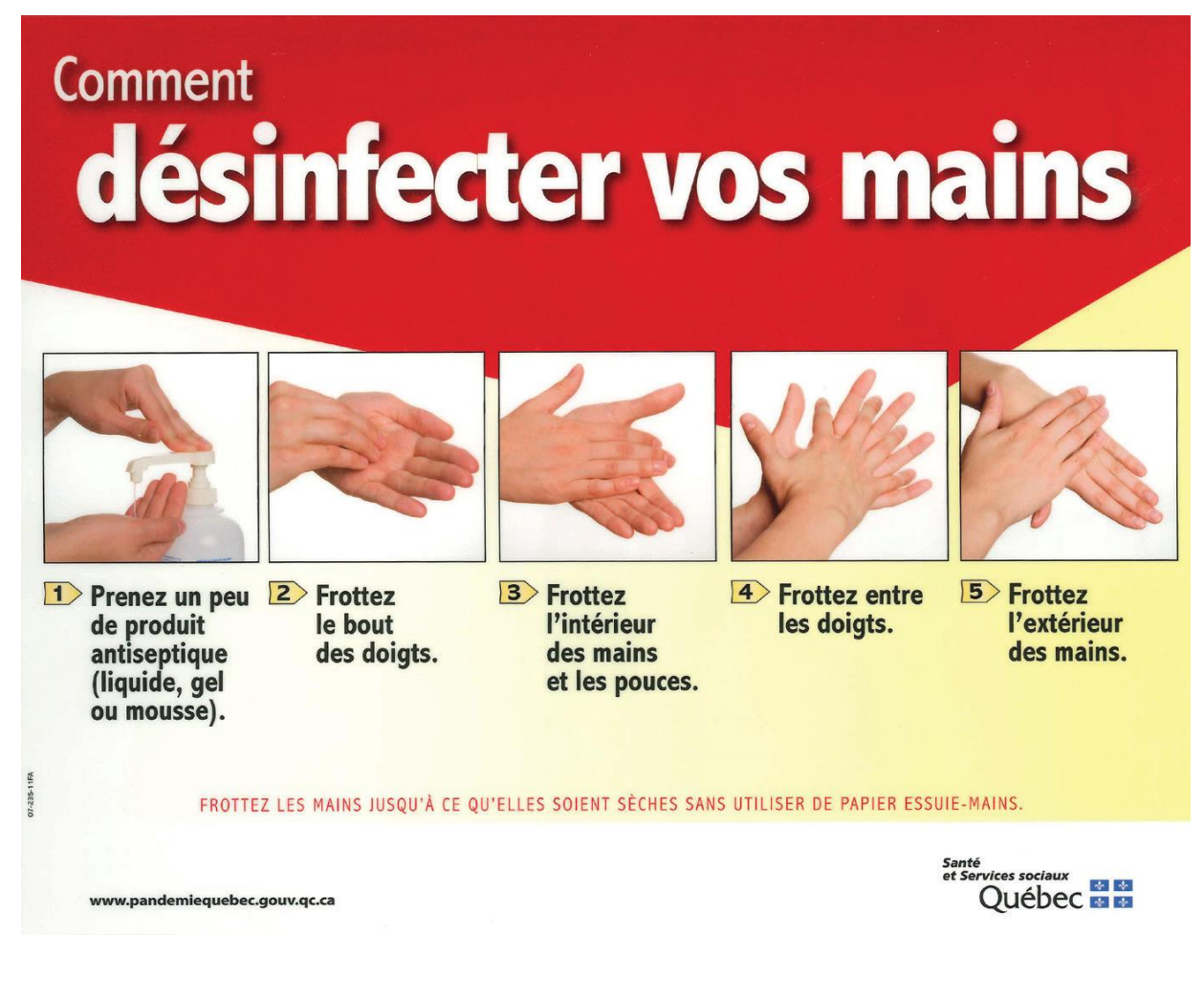

#### **Moments-clés pour l'hygiène des mains**

- 1. AVANT d'entrer en contact avec le patient ou son environnement.
- 2. AVANT une intervention aseptique (pose ou changement de pansement ou de cathéter, application de gouttes, préparation de médicament, etc.).
- 3. APRÈS un risque de contact avec des liquides organiques.
- 4. APRÈS le contact avec le patient ou son environnement.

**IMPORTANT**: vous devez désinfecter vos mains AVANT de mettre des gants et APRÈS leur retrait.

# <span id="page-27-0"></span>MOUVEMENTS DE MAIN-D'ŒUVRE INTERNE

## <span id="page-27-1"></span>**Affichages de postes et modalités pour postuler pour un poste**

Les postes vacants ou nouvellement créés sont affichés, selon un calendrier d'affichage, pour une période de deux (2) semaines via le **Portail Virtuo**. Les nominations sont faites en fonction des règles de la convention collective. Il n'y a pas d'affichage durant la période estivale.

Pour le syndicat SIIQ, APTS et SCFP, les employés désirant postuler pour un ou plusieurs postes doivent le faire via le **Portail Virtuo.**

Intranet : Employé / Emplois / Calendrier des affichages de postes

■ Portail Virtuo / Affichages de postes (pour consulter les affichages ou pour postuler pour un poste)

#### **Portrait d'un affichage**

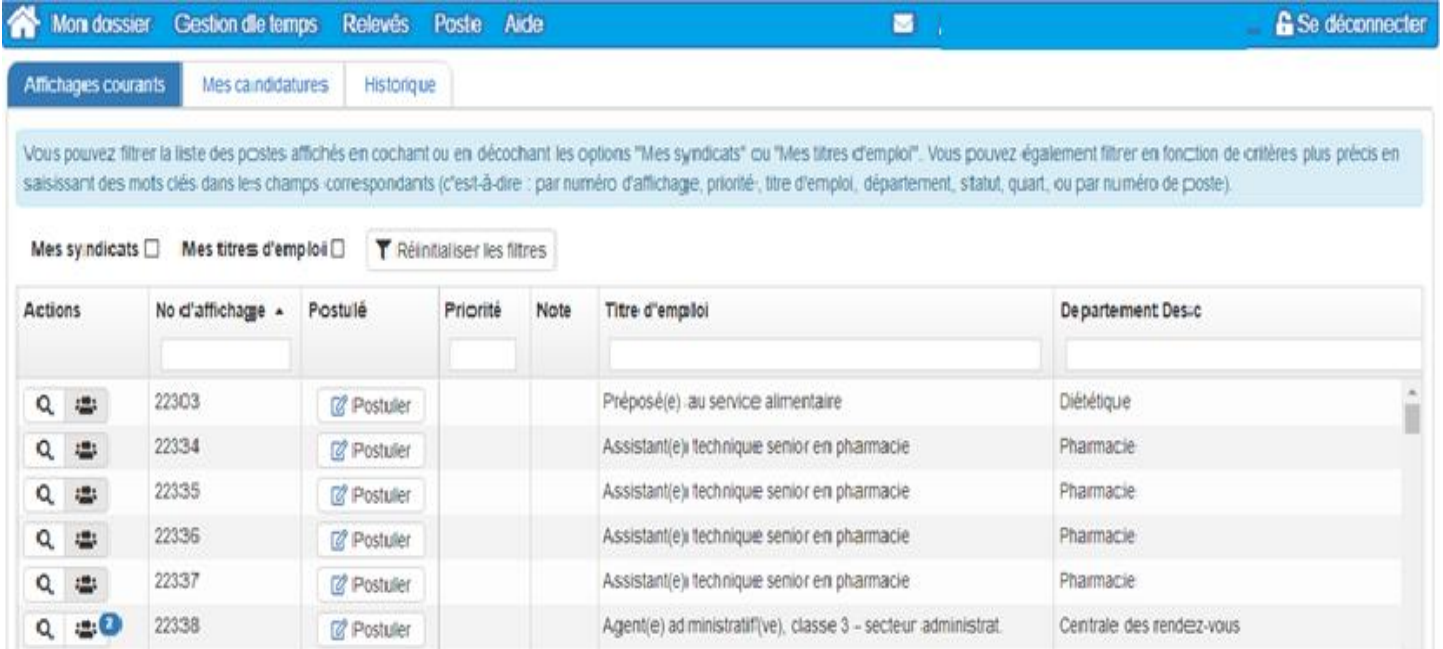

# <span id="page-28-0"></span>**Période d'essai**

Lorsque l'employé obtient un nouveau poste, il est soumis à une période d'essai où il est initié à ses nouvelles fonctions. Au cours de cette période, le supérieur immédiat s'assure que l'employé répond aux exigences du poste. Lorsque cette période est achevée, le supérieur immédiat confirme à l'employé ses nouvelles fonctions, ou à défaut, l'employé réintègre son ancien poste ou doit retourner sur la liste de rappel. L'employé peut également décider, au cours de cette période, de réintégrer son ancien poste en le signalant par écrit à la DRHC.

Voici la durée des périodes d'essai :

#### **Syndicat SIIQ**

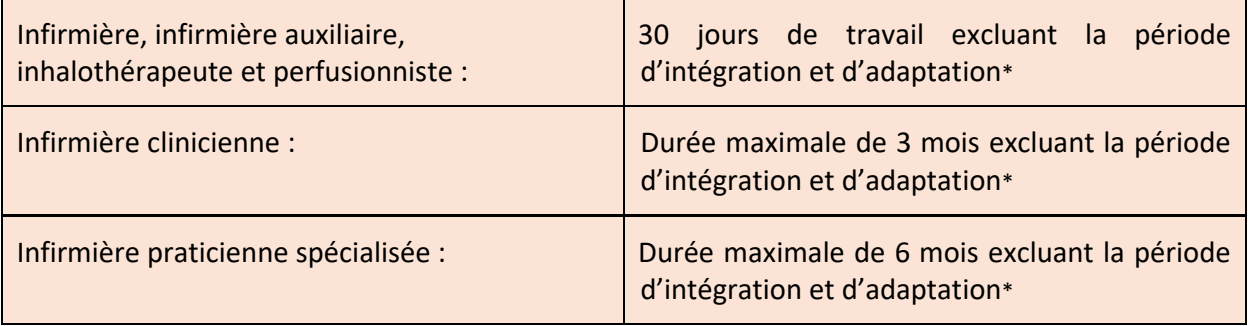

#### **Syndicat SCFP**

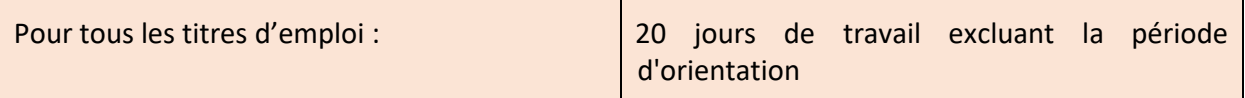

#### **Syndicat APTS**

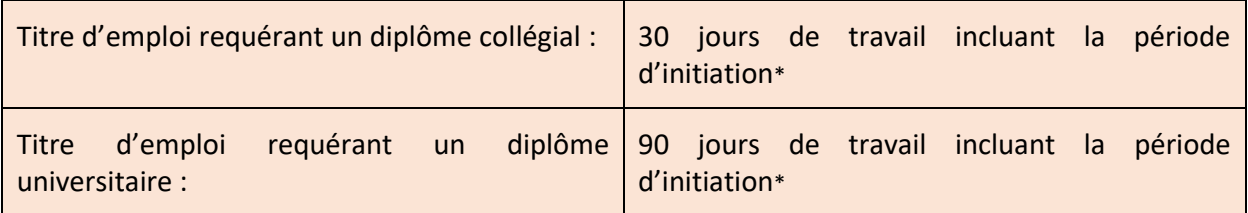

*\* La période d'intégration et d'adaptation permet aux salariés d'acquérir les connaissances, le complément de théorie et les techniques nécessaires à l'exercice de nouvelles tâches ou nouvelles fonctions.*

# <span id="page-29-0"></span>FORMATION (ENA)

#### **Comment se connecter et s'identifier sur l'ENA ?**

1- Accéder à l'ENA : **[https://fcp.rtss.qc.ca](https://fcp.rtss.qc.ca/)**

Il est recommandé d'utiliser le **navigateur Chrome** pour accéder à l'ENA

2- Ouvrir une session

#### **Choisir le nom de votre établissement :**

Ex. : Institut universitaire de cardiologie et de pneumologie de Québec (IUCPQ) – Université Laval

**Nom d'utilisateur :** Votre identifiant réseau

**Mot de passe :** Votre mot de passe réseau

Votre nom d'utilisateur et votre mot de passe sont les mêmes que ceux utilisés pour vous connecter à votre poste informatique.

Pour les utilisateurs qui n'ont pas encore de nom d'utilisateur et un mot de passe pour ouvrir un ordinateur : veuillez appeler au poste 5722. On vous fournira votre nom d'utilisateur et votre mot de passe.

Si un message d'erreur indiquant « Utilisateur non trouvé » survient, complétez à nouveau les champs demandés et cliquez sur *Connexion*.

#### **Comment débuter une formation sur l'ENA?**

Saisissez le nom de la formation recherchée ou des mots-clés dans le champ de recherche, puis cliquez sur le lien de la formation recherchée.

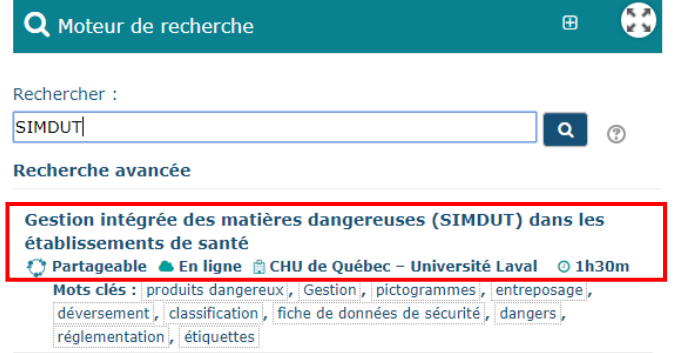

Pour plus d'information :

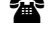

**Poste 8009 (équipe de l'ENA)** 

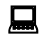

■ Internet : www.iucpq.qc.ca/fr/enseignement/formation

**@** Courriel : formationenligne.iucpq@ssss.gouv.qc.ca

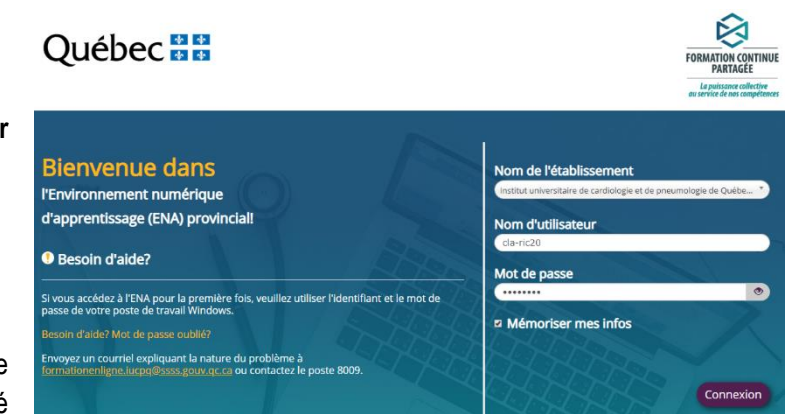

# <span id="page-30-0"></span>INFORMATIONS RELATIVES À VOS CONDITIONS DE TRAVAIL

## <span id="page-30-1"></span>**Pauses**

Les employés ont droit à deux (2) périodes de repos de quinze (15) minutes par journée complète de travail.

# <span id="page-30-2"></span>**Jours fériés**

Les employés qui ont un statut à temps complet bénéficient de ces congés payés, alors que les employés à temps partiel reçoivent une compensation salariale sous forme d'avantages sociaux. La liste des treize jours fériés est la suivante :

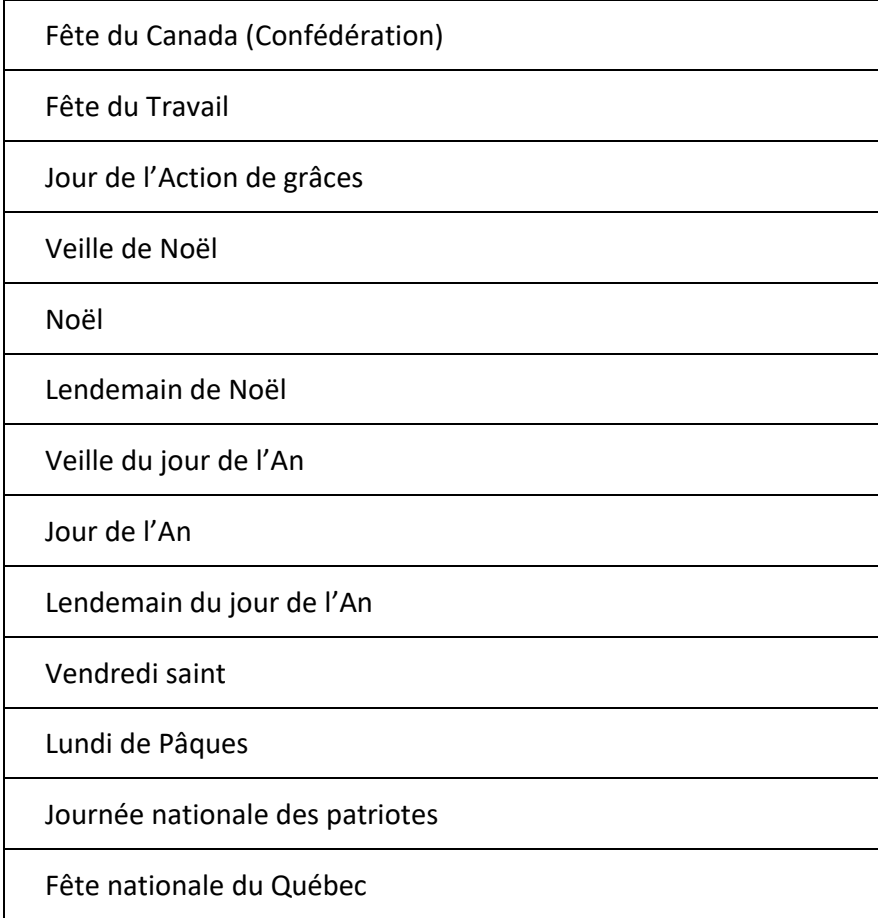

# <span id="page-31-0"></span>**Congé annuel**

La période de référence donnant droit aux vacances s'établit du 1<sup>er</sup> mai d'une année au 30 avril de l'année suivante. Le droit au congé annuel est acquis au 1<sup>er</sup> mai de chaque année.

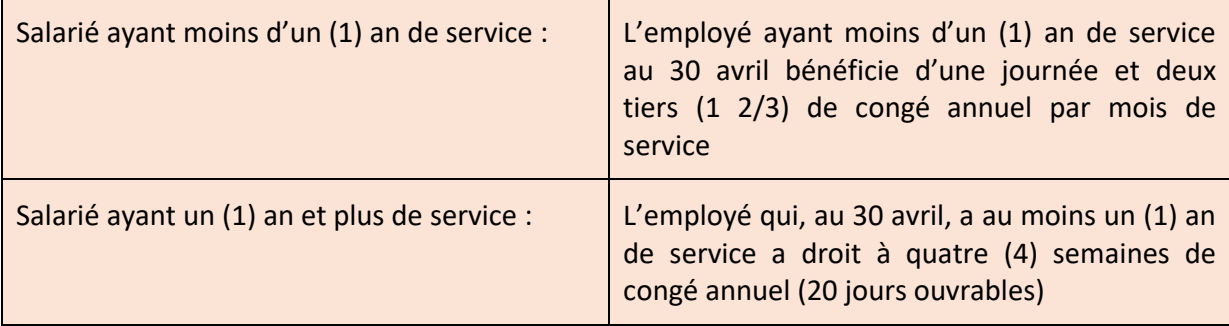

Il existe différentes modalités qui régissent la prise du congé annuel.

Pour plus d'information :

Poste 4730 (DRHC)

# <span id="page-31-1"></span>**Congés sociaux**

Un certain nombre de congés sociaux, sans perte de salaire, sont accordés aux employés, pour notamment le mariage, les décès, etc.

# <span id="page-31-2"></span>**Congés de maladie**

Les employés à temps complet permanent bénéficient de 9,6 jours de congé de maladie payés par année. Les employés à temps partiel reçoivent une compensation salariale sous forme de bénéfices marginaux.

# <span id="page-31-3"></span>**Congés parentaux**

Pour plus de détails concernant les congés de maternité, les congés de paternité, les congés d'adoption, les congés sans solde ou partiel, veuillez vous référer à votre convention collective.

Pour plus d'information :

Poste 4730 (DRHC)

## <span id="page-32-0"></span>**Assurances collectives**

Les employés sont couverts par différents régimes d'assurances collectives, offrant différentes protections selon leur titre d'emploi. La participation au régime de base des assurances collectives est obligatoire, à moins d'être exempté. Les régimes complémentaires sont obligatoires ou facultatifs selon les titres d'emploi.

Pour plus d'information :

 $\mathbf{\widehat{a}}$  Poste 4730 (DRHC)

# <span id="page-32-1"></span>**Régime de retraite (RREGOP)**

Le régime de retraite des employés du gouvernement et des organismes publics RREGOP s'adresse à tous les employés de l'Institut. Vous devez participer au RREGOP, si vous êtes admissible, selon un taux établi annuellement. La cotisation est prélevée directement sur votre paie et le taux est établi annuellement.

Pour plus d'information :

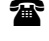

Poste 4730 (DRHC)

Internet : [www.carra.gouv.qc.ca](http://www.carra.gouv.qc.ca/) (CARRA)

# <span id="page-33-0"></span>POLITIQUES, DIRECTIVES ET RÈGLEMENTS

# <span id="page-33-1"></span>**Carte d'identité**

À l'Institut, nous croyons que la carte d'identité avec photographie est un excellent moyen de s'assurer de l'identité des personnes, afin de préserver et garantir la sécurité des usagers, du personnel et des installations. Ainsi, le port de la carte d'identité est obligatoire pour tous les employés.

## <span id="page-33-2"></span>**Code de conduite**

Le code d'éthique se veut un outil de référence qui s'inspire des valeurs de l'organisation et qui s'adresse aux usagers ainsi qu'aux médecins, aux employés, aux stagiaires, aux bénévoles et aux autres personnes qui exercent leur profession à l'Institut. Il constitue la traduction des comportements que tous désirent vivre et partager pour faire de notre milieu un endroit accueillant, attractif et où tous se sentent impliqués dans le bien-être des usagers et dans le développement de l'Institut. Veuillez lire le Code de conduite.

Intranet : Employé / Informations générales / Code de conduite

# <span id="page-33-3"></span>**Politique visant à prévenir et à gérer les situations d'incivilité, de harcèlement et de violence en milieu de travail**

L'Institut s'est engagé à intervenir contre toute forme de harcèlement et de violence au travail et fournir un milieu de travail qui favorise le respect de l'individu.

Les comportements violents et toute forme de harcèlement, d'intimidation, de menace verbale ou physique et tout autre agissement inadéquat, peu importe de qui ils proviennent, ne sont aucunement tolérés. La personne qui croit subir du harcèlement ou de la violence peut entreprendre des démarches, formuler une plainte ou prendre un recours sans qu'il ne lui soit porté aucun préjudice ou qu'elle ne fasse l'objet de représailles. L'organisation traite de manière confidentielle tous les renseignements relatifs à une plainte.

Pour plus d'information, consultez la politique visant à prévenir et à gérer les situations d'incivilité, de harcèlement et de violence en milieu de travail*.*

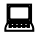

Intranet : Institut / Politiques, directives et procédures / DRHCAJ-507

Internet : Institut / Documents institutionnels / Politiques et procédures / DRHCAJ-507

#### <span id="page-34-0"></span>**Tenue vestimentaire et apparence personnelle**

Tous les employés doivent respecter les règles touchant la tenue vestimentaire et l'apparence personnelle. Cette politique est basée sur les principes de professionnalisme, de respect, de sécurité et de prévention des infections. Il est primordial que les intervenants présentent une tenue vestimentaire et une apparence personnelle adéquate, c'est-à-dire sécuritaire, propre, décente et de convenance. Ceux-ci doivent refléter une image professionnelle, respectueuse des usagers, des visiteurs, des autres clients et des intervenants de l'organisation.

Dépendamment du secteur d'activité où vous allez travailler, un uniforme peut être requis (uniforme du service en commun, uniforme personnalisé fourni par l'employeur ou uniforme personnel). À cet effet, veuillez lire attentivement la politique relative à la tenue vestimentaire et à l'apparence personnelle.

Intranet : Institut / Politiques, directives et procédures / DRHCAJ-504

# <span id="page-34-1"></span>**Sécurité de l'information et protection des renseignements personnels**

La sécurité de l'information repose sur un ensemble de bonnes pratiques visant à protéger les données que détient l'établissement. L'information véhiculée sous les formats numérique et papier se doit de rester confidentielle, d'être disponible et intègre.

Pour ce faire, tous les employés doivent se conformer à l'engagement relatif à la politique de sécurité de l'information de l'IUCPQ-UL et à la protection des renseignements personnels.

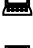

Intranet : Institut / Politiques, directives et procédures / DSM-024

Internet : Institut / Documents institutionnels / Politiques et procédures / DSM-024

# <span id="page-35-0"></span>**Confidentialité du dossier d'un usager**

Tous les intervenants de l'Institut doivent respecter la confidentialité du dossier d'un usager selon la loi sur les services de santé et les services sociaux, article 19.

# **Utilisation des médias sociaux**

Tous les intervenants de l'Institut doivent prendre connaissance et respecter la [politique relative à](http://intranet.ss.hlaval.reg03.rtss.qc.ca/institut/politiques-directives-et-procedures#politique-medias-sociaux)  [l'utilisation des médias sociaux.](http://intranet.ss.hlaval.reg03.rtss.qc.ca/institut/politiques-directives-et-procedures#politique-medias-sociaux) Elle vient encadrer l'utilisation des médias sociaux par toute personne y œuvrant, assurer la protection des renseignements confidentiels et personnels et assurer une utilisation des médias sociaux dans le respect et la courtoisie.

- L'utilisation des médias sociaux à des fins personnelles est interdite sur les heures de travail. Elle est autorisée lors des pauses ou pendant l'heure du dîner.
- Tout utilisateur qui participe à des médias sociaux doit le faire d'une façon courtoise.
- La prise de photo et d'enregistrement vidéo à l'intérieur des murs de l'Institut est interdite en tout temps, à moins de faire appel au Service de l'audiovisuel.
- Chacun et chacune est responsable des propos tenus dans les médias sociaux. Tout renseignement divulgué par un utilisateur ou toute diffusion d'un document qui va à l'encontre de la confidentialité ou qui porte atteinte à la réputation d'un usager, d'un visiteur, d'un intervenant ou de l'Institut va à l'encontre de la politique.

Intranet : Institut / Politiques, directives et procédures / DRHCAJ-512

# <span id="page-35-1"></span>**Politique relative à l'alcool et aux drogues**

Il est interdit de faire l'usage de toute forme de drogue et d'alcool en milieu de travail.

Intranet : Institut / Politiques, directives et procédures / DRHCAJ-513

## <span id="page-35-2"></span>**Environnement sans fumée**

Il est interdit de faire usage de produits du tabac dans tous les locaux, dans le stationnement intérieur et extérieur ainsi que sur l'ensemble des terrains des installations de l'Institut, sauf dans les zones fumeurs désignées à l'extérieur (2 endroits). Pour plus de détails, veuillez consulter la politique de lutte contre le tabagisme visant la création d'un environnement sans fumée.

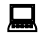

Intranet : Institut / Politiques, directives et procédures / DSM-013

# <span id="page-36-0"></span>MILIEU DE TRAVAIL

# <span id="page-36-1"></span>**Outils de communication interne**

L'Institut diffuse régulièrement les plus récentes nouvelles qui concernent l'établissement au moyen des outils suivants :

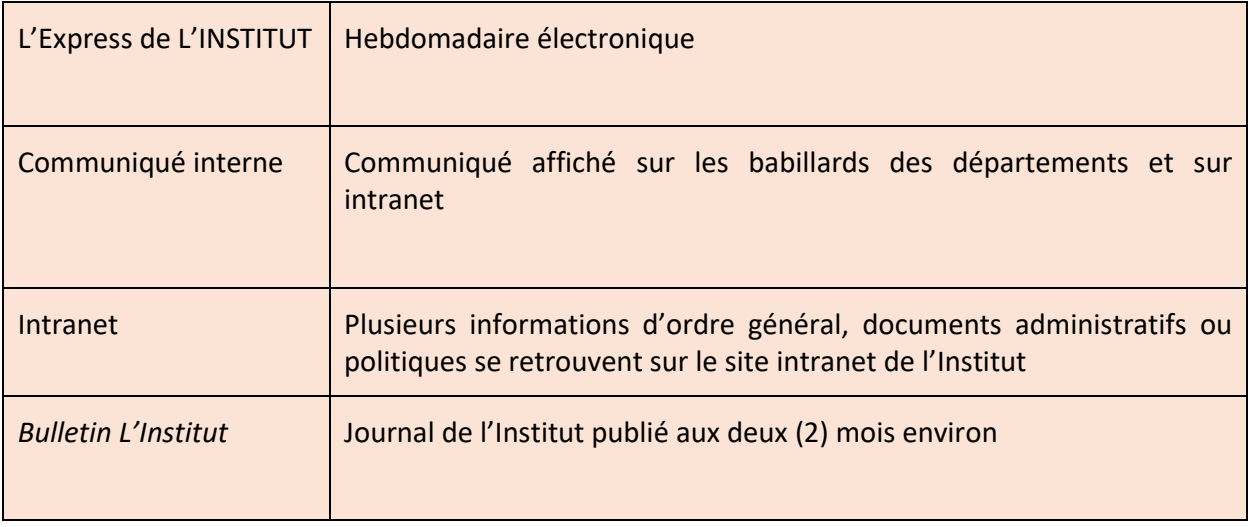

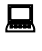

**■** Internet : IUCPQ.qc.ca

Médias sociaux : Facebook, Twitter, YouTube, LinkedIn

# <span id="page-36-2"></span>**Pavillon de prévention des maladies cardiaques (PPMC)**

Le pavillon de prévention des maladies cardiaques (PPMC) est reconnu comme un centre d'expertise dans les domaines de l'éducation et de la modification des comportements reliés à la santé, en prévention et en réadaptation cardiaque, pulmonaire et métabolique. Le PPMC offre un encadrement spécialisé en réadaptation cardiaque, pulmonaire et métabolique avec son équipe d'infirmières cliniciennes, de kinésiologues et de nutritionnistes.

Pour les employés, le PPMC offre, à prix très compétitif, la possibilité de s'entraîner sur le lieu de travail et de bénéficier de l'expertise de l'équipe vers l'atteinte des objectifs d'entraînement et de santé.

Pour plus d'information :

Poste 4594 (PPMC)

#### <span id="page-37-0"></span>**Reconnaissance**

La reconnaissance est une valeur de l'Institut et plusieurs événements tels le gala reconnaissance, le souper reconnaissance des 25 ans de service et des retraités, la soirée hommage aux bénévoles et le repas de Noël ont lieu chaque année afin de reconnaître le personnel. De plus, la reconnaissance passe également par différentes initiatives de gestion, de projets ou d'opportunités de développement.

#### <span id="page-37-1"></span>**Service de pastorale**

Le service de pastorale fait partie des services offerts aux employés de l'Institut. La chapelle est accessible en tout temps et elle est située au sous-sol, au local C-00140, de l'établissement.

#### <span id="page-37-2"></span>**Retour garanti à domicile en cas d'urgence**

L'Institut a instauré une procédure de retour garanti à domicile en cas d'urgence ou d'imprévu qui vous permet d'obtenir jusqu'à 3 déplacements en taxi par année si vous vous présentez au travail autrement qu'avec votre véhicule personnel. Celle-ci vise à vous offrir un maximum de flexibilité dans votre choix de mode de transport pour vos déplacements domicile-travail.

#### <span id="page-37-3"></span>**Stationnement et alternatives**

L'IUCPQ-UL dispose d'espaces de stationnements pour les besoins de la clientèle, des médecins et des employés. La quantité d'espaces de stationnement **de jour** est toutefois insuffisante pour répondre à la demande et est assujettie à une période d'attente. C'est au bureau des stationnements qu'il est possible de signifier son intérêt pour obtenir ou être inscrit à la liste d'attente pour un stationnement.

Si vous n'avez pas la possibilité d'accéder aux stationnements de l'Institut, plusieurs alternatives s'offrent à vous. Les stationnements intérieurs du Quartier QB et de La Suite, situés à quelques minutes de marche de l'établissement sont disponibles à la réservation au mois ou en banque d'heures sur le site web de Process.

Pour vous stationner chez des particuliers autour de l'Institut, téléchargez l'application clicknpark puis créez-vous un compte pour réserver l'espace souhaité.

L'Institut possède sa propre plateforme de covoiturage avec Netlift. Téléchargez l'application afin de vous jumeler avec des collègues pour réaliser vos trajets domicile-travail et réduire vos frais de déplacement.

L'Institut est accessible par des pistes cyclables dont l'une est située sur le chemin des Quatre-Bourgeois, près de l'entrée du pavillon Y. L'établissement met à la disposition du personnel des supports à vélo en libre-service répartis sur son terrain, un parc à vélos sécurisé (situé dans le stationnement intérieur au niveau SS2) et des casiers à vélo disponibles en location. Référez-vous au bureau de gestion des stationnements pour la réservation d'un espace sécurisé.

Des douches sont aussi accessibles pour le personnel dans plusieurs pavillons, notamment au PPMC et au pavillon Y2.

Quatre réseaux de transport en commun desservent l'Institut :

- · Le réseau de transport de la Capitale (RTC) (agglomération de Québec);
- · La Société de transport de Lévis (STLévis) (agglomération de Lévis);
- · L'Express Lotbinière (MRC de Lotbinière);
- · La Corporation de transport régional de Portneuf (CTRP) (MRC de Portneuf).

Certains laissez-passer vous permettent d'utiliser plusieurs de ces réseaux avec le même abonnement. Si vous habitez loin d'un réseau de transport en commun, il est possible de stationner votre véhicule personnel dans un stationnement incitatif ou de vous rendre à un terminus grâce au Flexibus du RTC.

Pour plus d'information :

**Poste 5842 (bureau de gestion des stationnements)** 

## <span id="page-38-0"></span>**Vestiaire**

En fonction des besoins, l'Institut met à la disposition des employés des vestiaires avec casiers, afin de pouvoir y déposer des effets personnels.

Pour plus d'information :

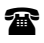

**Poste 5842 (bureau de gestion des stationnements)** 

# <span id="page-38-1"></span>**Cafétéria**

Il est possible de prendre vos repas à la cafétéria. Un tarif abordable est disponible pour les employés. Vous trouverez le menu sur l'intranet.

Pour plus d'information :

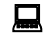

Intranet : Employé / Cafétéria

# <span id="page-39-0"></span>**Bibliothèque**

La bibliothèque met à la disposition des employés, des médecins, des résidents, ainsi que des stagiaires plusieurs documents. De plus, des postes informatiques sont disponibles pour les utilisateurs de la bibliothèque. Elle est située au 2<sup>e</sup> étage du pavillon Y, au local Y-2244.

## <span id="page-39-1"></span>**Dépanneur**

À même l'Institut, les employés ont accès à un dépanneur situé à proximité de l'entrée du tunnel.

## <span id="page-39-2"></span>**Garderie**

Le centre de la petite enfance « La Nichée » est une corporation à but non lucratif qui détient un permis de 58 places pour les enfants âgés entre 18 mois et 5 ans et d'une pouponnière de 10 places pour les enfants âgés de 0 à 18 mois.

La population locale et les employés de l'Institut bénéficient du service de garde situé dans une installation distincte, à proximité des espaces de stationnement des employés.

Pour l'attribution des places, le CPE donne priorité à toute personne qui détient un contrat d'embauche ou qui exerce une fonction rémunérée à l'Institut.

Pour plus d'information :

**Poste 5782 (CPE La Nichée)** 

# <span id="page-39-3"></span>**Guichet automatique**

Un guichet automatique de la Banque Nationale est à la disposition des employés. Il est situé à quelques pas de l'entrée du tunnel.